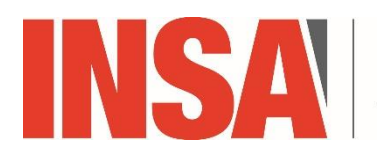

**DES SCIENCES** APPLIQUÉES **CENTRE VAL DE LOIRE** 

# *Module: 4A - STI* **Innovation & Gestion de projets**

**« Planification de projets »**

**Intervenant – G. Charaux**

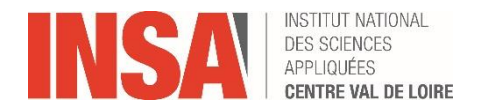

# **PRESENTATIONS Sécurité et Technologies Informatiques (STI)**

**L'évolution de plus en plus rapide de la technologie apporte chaque jour de nouvelles possibilités. La démocratisation d'Internet, la généralisation de l'utilisation des Smartphones et l'émergence des objets connectés sont des exemples récents de cette évolution. Au niveau de l'entreprise, le système d'information est devenu l'un des points névralgiques car il concentre une grande partie de leur richesse, en particulier au travers de leur savoir-faire avec les brevets, des fichiers clientèle. Ce sont autant d'objets de convoitises qui peuvent être obtenus par des attaques informatiques dont la presse se fait régulièrement écho. Même s'il est difficile d'évaluer le préjudice réel des attaques sur le système d'information, le nombre d'entreprises estimant avoir subi des pertes est en constante augmentation. Cette nécessité de se protéger contre les attaques informatiques a été soulignée par le livre blanc de la Défense. Le forum Atena estime à plusieurs milliers le nombre d'ingénieurs en informatique spécialistes de la sécurité qui doivent être formés par an.**

**Le but du département Sécurité et Technologies Informatiques est d'apporter les bases théoriques, technologiques et pratiques pour répondre à ces besoins.**

**L'ingénieur en Sécurité et Technologies Informatiques de l'INSA Centre Val de Loire est un ingénieur spécialisé en informatique, en charge du développement des nouveaux systèmes d'information et plus particulièrement de leur sécurité.**

**Trois Enseignements d'Approfondissement en 4<sup>e</sup> Année :**

- **CE : Commerce Electronique**
- **Big Data : Introduction aux Données Massives**
- **Mob : Mobilité**

**Trois Options en 5<sup>e</sup> Année :**

- **4AS : Architecture, Administration, Audit et Analyse de Sécurité**
- **ASL : Architecture et Sécurité Logicielles**
- **2SU : Sécurité des Systèmes Ubiquitaires**

**Domaines de formation :**

• **Informatique - Sécurité informatique – Développement - Systèmes Informatiques – Réseaux - Méthodologies d'analyse des systèmes d'information**

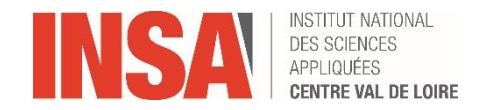

#### **PRESENTATIONS**

## **Geoffrey CHARAUX**

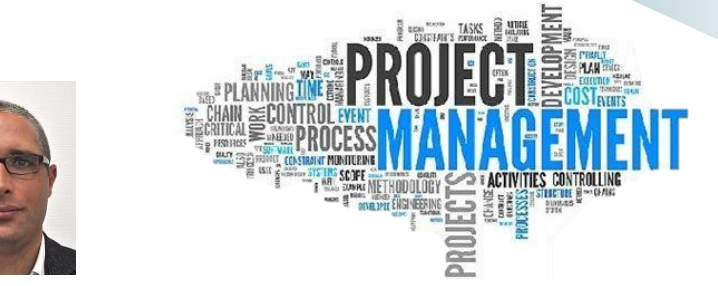

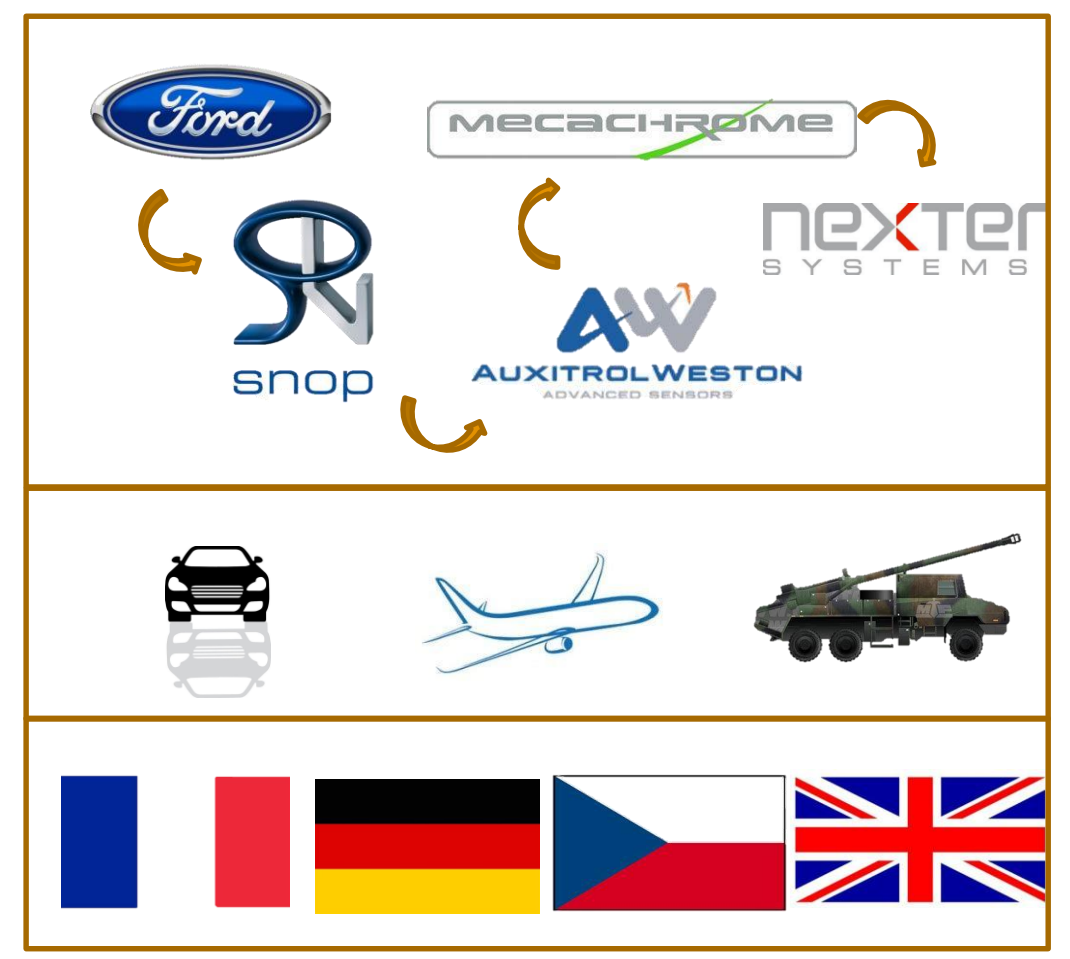

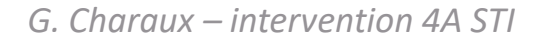

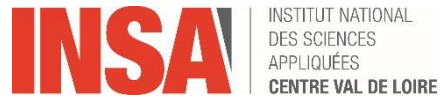

# **SOMMAIRE**

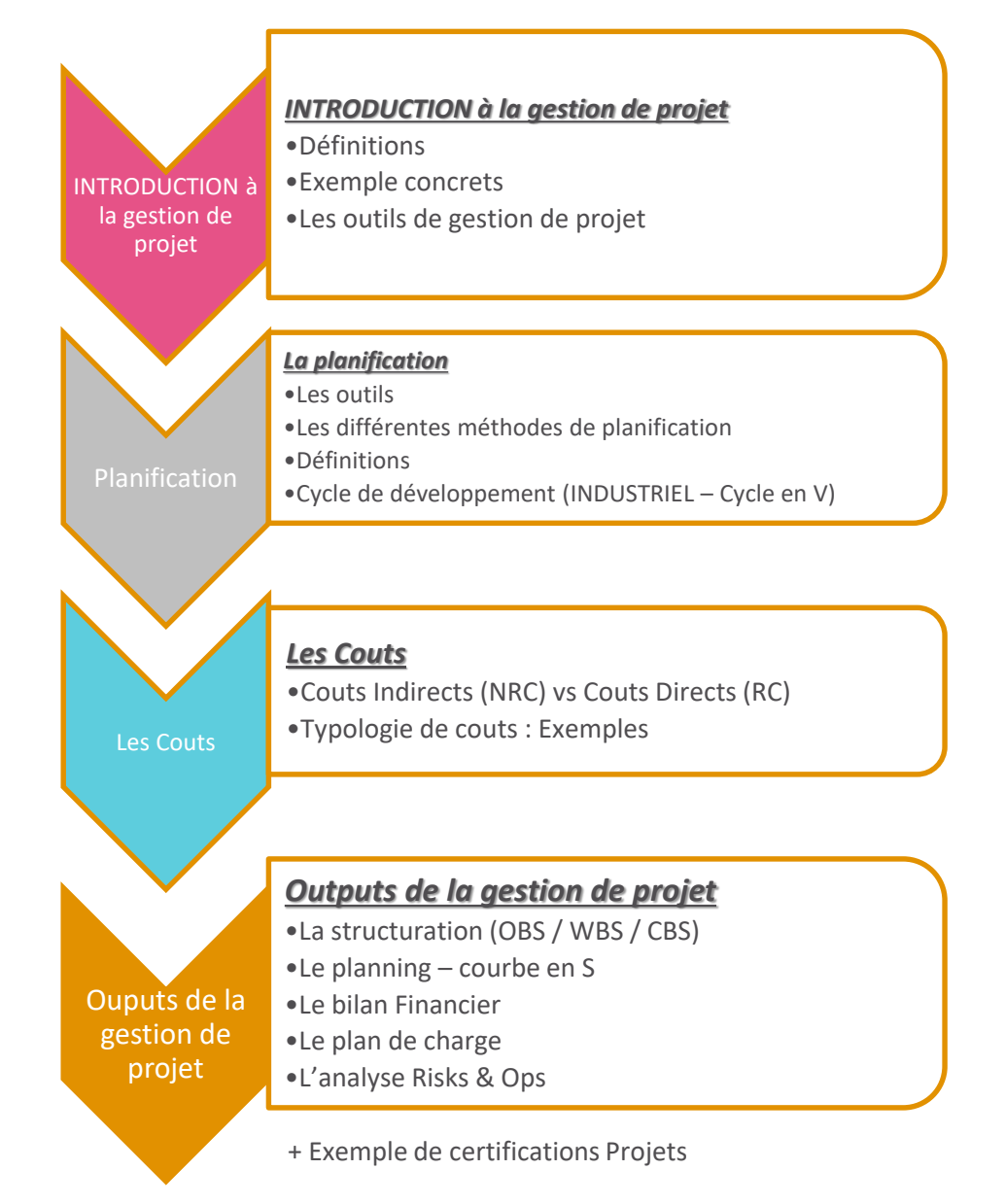

*G. Charaux – intervention 4A STI*

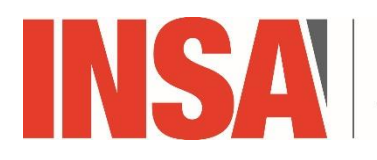

**INSTITUT NATIONAL DES SCIENCES** APPLIQUÉES **CENTRE VAL DE LOIRE** 

# **INTRODUCTION à la gestion de projet**

**INTRODUCTION à la gestion de projets DEFINITIONS**

• **Quels sont les trois piliers de la triptyque projet ?**

- **Quelle est la définition de la qualité ?**
- ➔ **C'est la satisfaction « CLIENT »**
- **Par conséquent** ➔ **Quelle est la définition d'un client ?**
- ➔ **Le client peut être « INTERNE » ou « EXTERNE »**

*Client interne* **: Le terme de client interne désigne généralement un département, service ou salarié qui reçoit un produit ou service produit par un autre département de l'entreprise.**

*Client externe* **: Le client externe est un individu externe à l'entreprise qui achète et / ou consomme les produits ou services de l'entreprise.** 

*G. Charaux – intervention 4A STI*

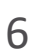

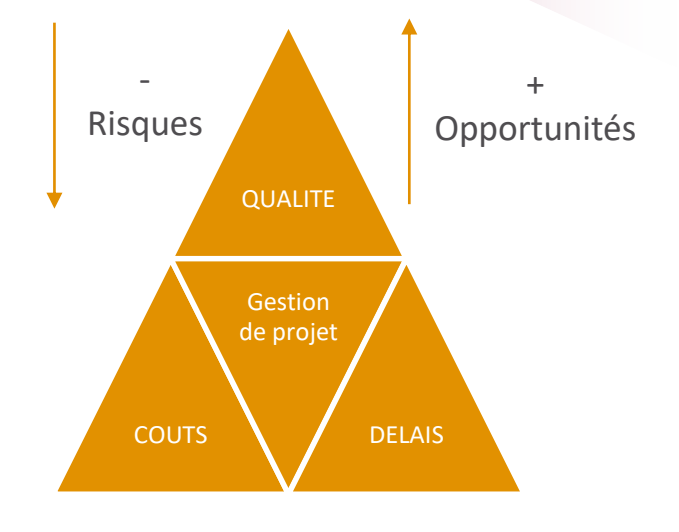

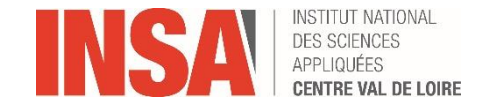

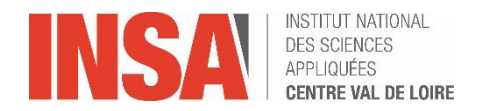

Le triangle du management de projet

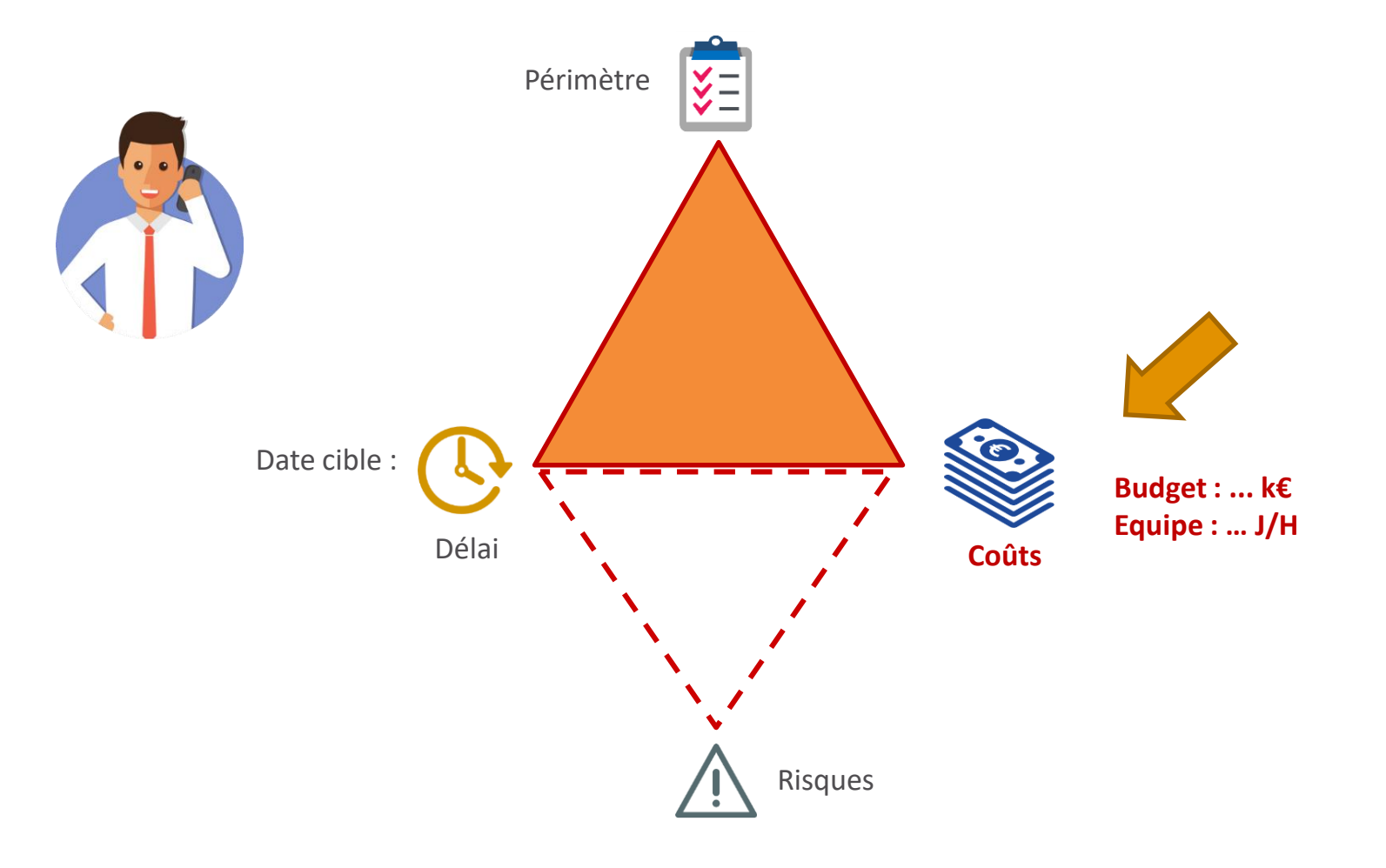

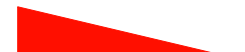

**INTRODUCTION à la gestion de projets DEFINITIONS** 

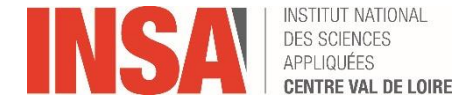

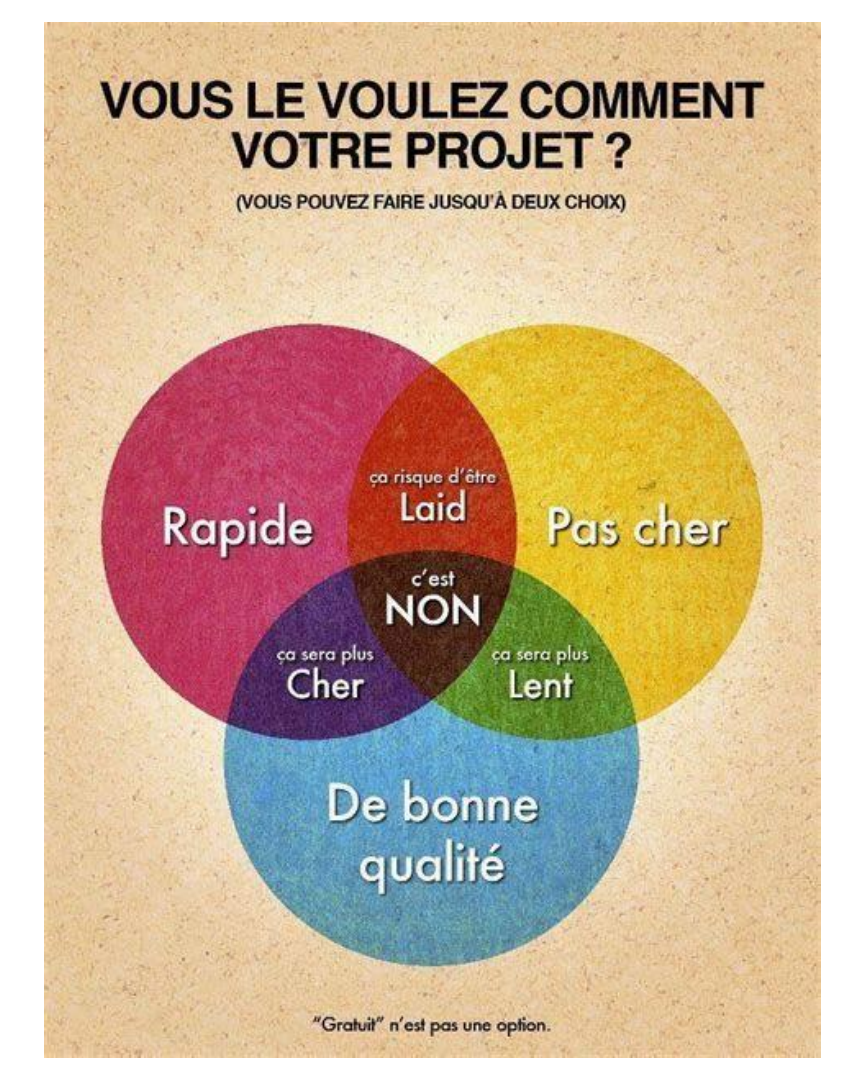

https://www.pinterest.fr/pin/586453182702390798/

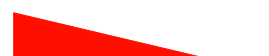

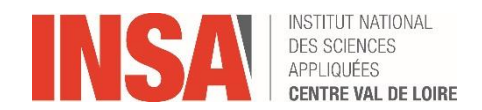

#### **EXEMPLES CONCRET**

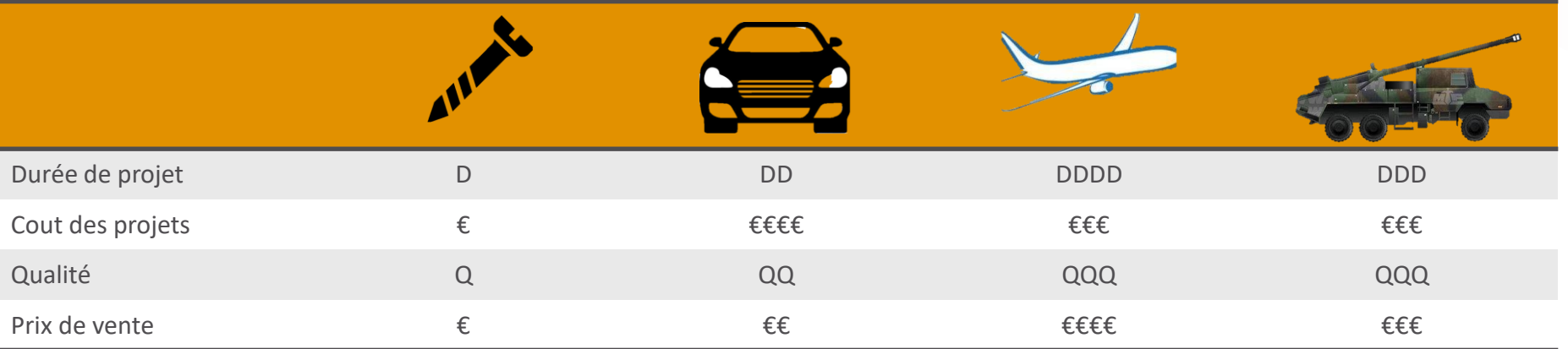

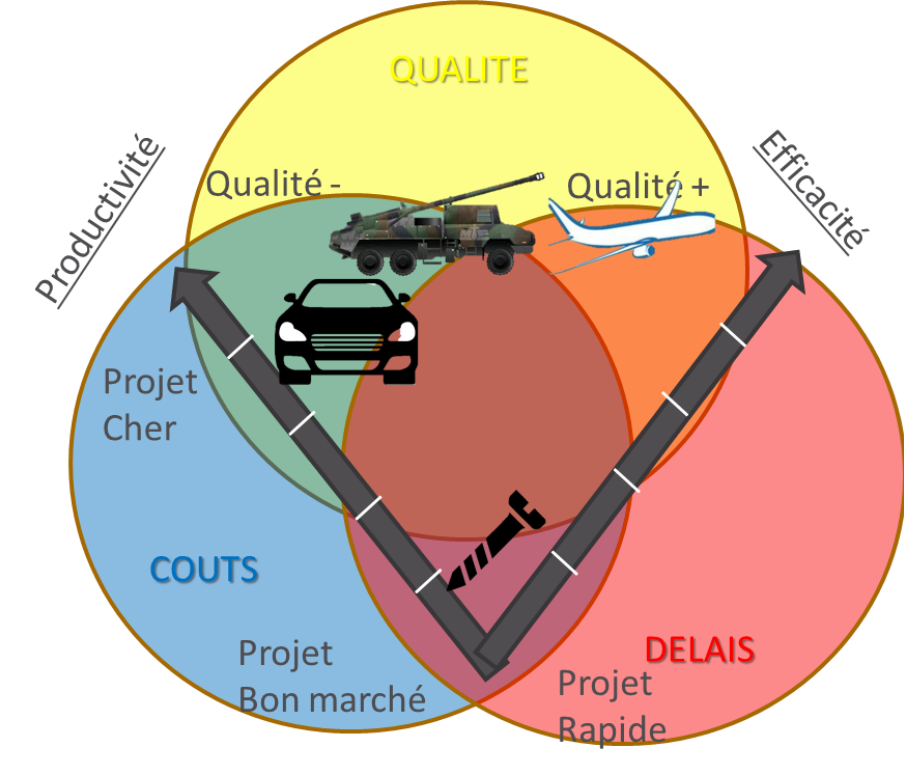

*G. Charaux – intervention 4A STI* 9

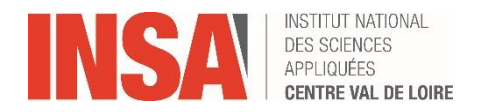

**INTRODUCTION à la gestion de projets Les outils**

- **Gestion des « COUTS »:**
- ➔ **L'ERP**

- **Gestion des « DELAIS »**
- ➔ **Le planning**
- ➔ **Le fichier d'analyse Risque et Opportunité**

- **Gestion de la « QUALITE »**
- ➔ **Les indicateurs**

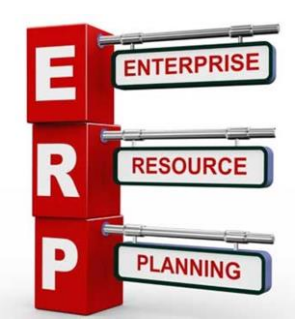

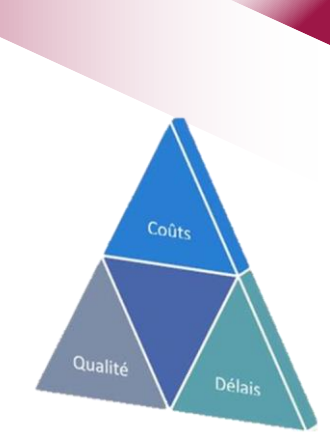

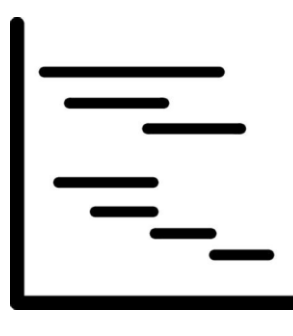

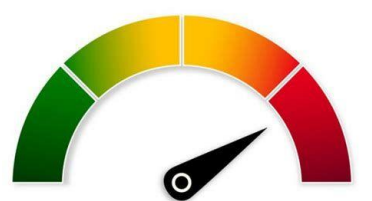

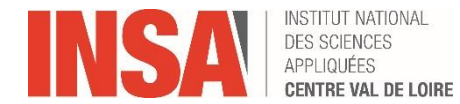

**INTRODUCTION à la gestion de projets Les outils** 

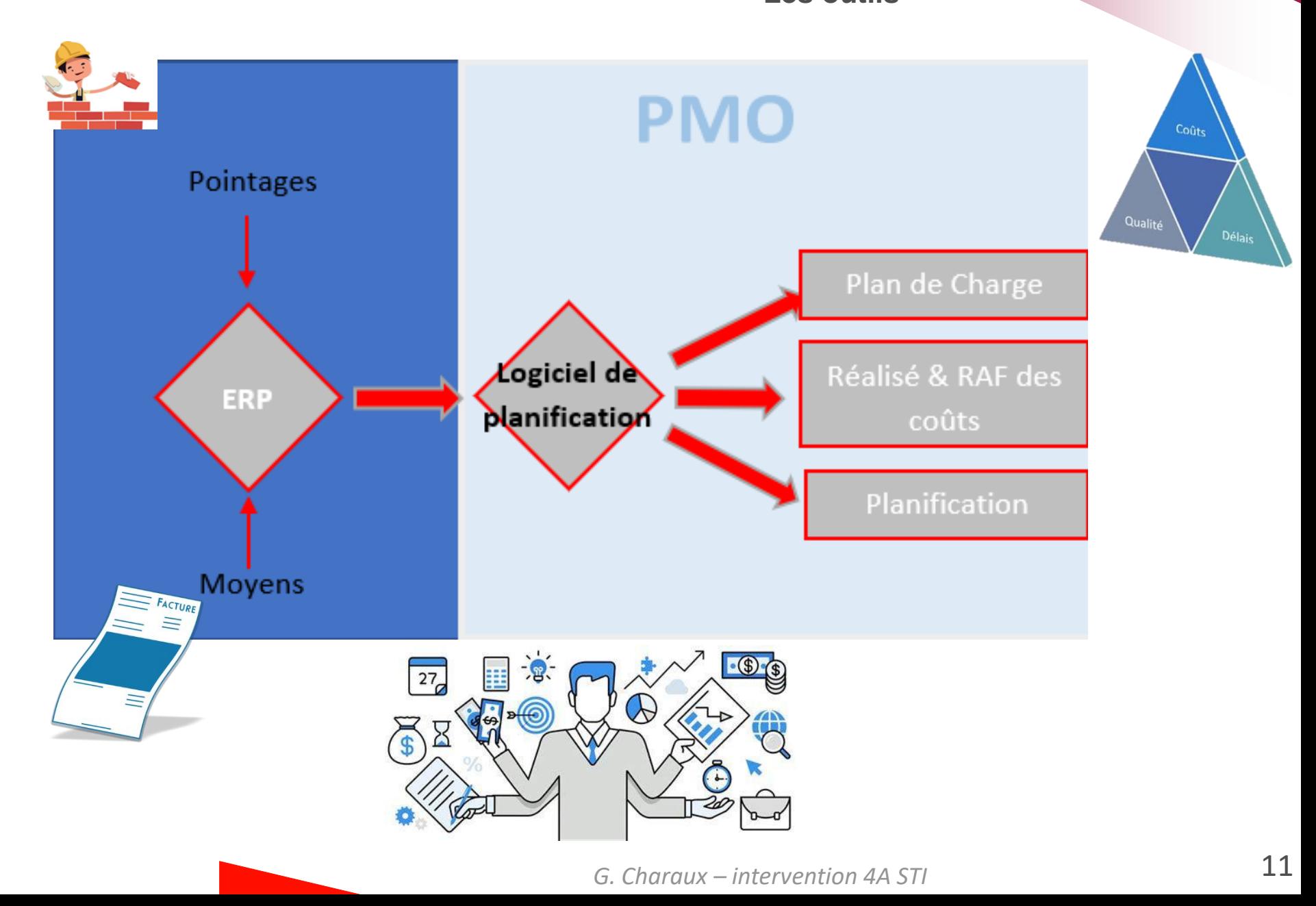

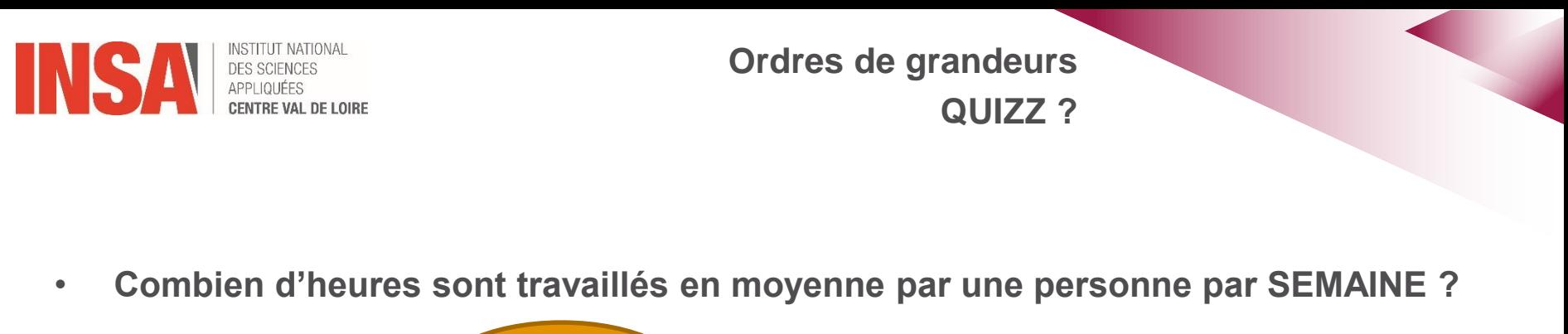

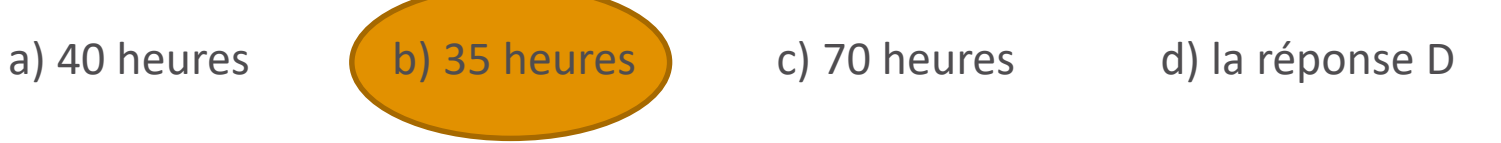

• **Combien d'heures sont travaillés en moyenne par deux personne par MOIS ?**

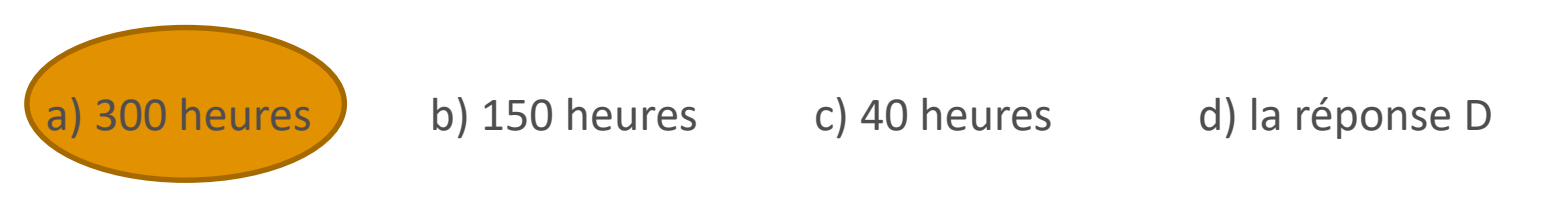

• **Combien d'heures sont travaillés en moyenne par une personne par AN ?**

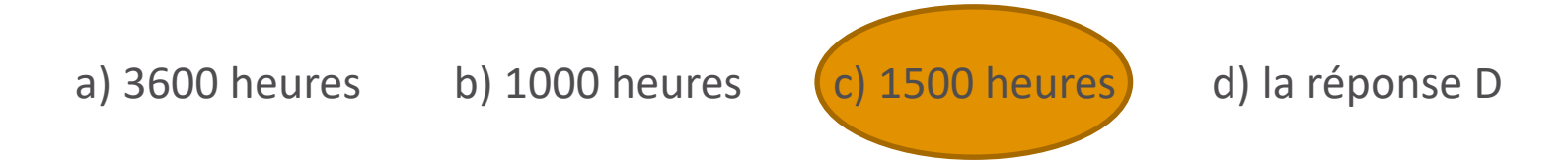

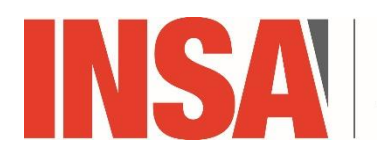

**INSTITUT NATIONAL DES SCIENCES** APPLIQUÉES **CENTRE VAL DE LOIRE** 

# **LA PLANIFICATION**

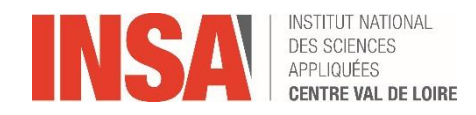

**LA PLANIFICATION Les outils** 

Aujourd'hui, il existe près de 80 progiciels de Management de Projet  $\bullet$ 

Dans les plus utilisés

» Microsoft Project

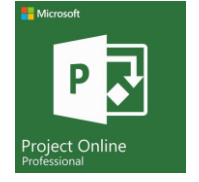

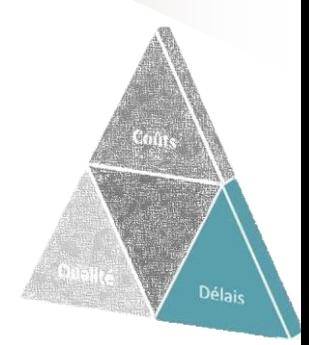

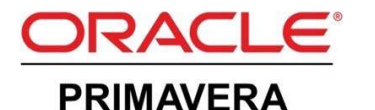

- » Primavera
- » SCIFORMA

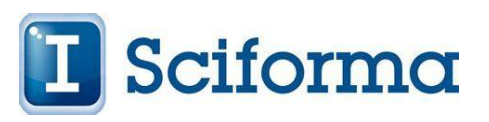

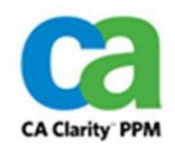

» Clarity

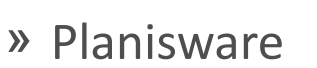

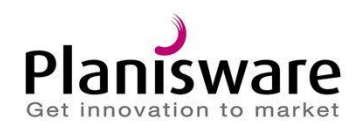

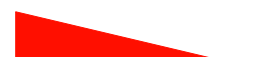

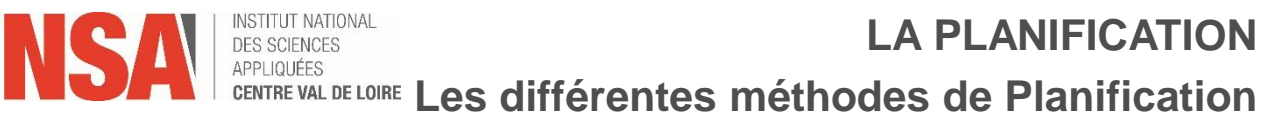

• **Il existe deux grandes méthodes de planification qui cohabitent :**

### ➔ *Le diagramme de GANTT*

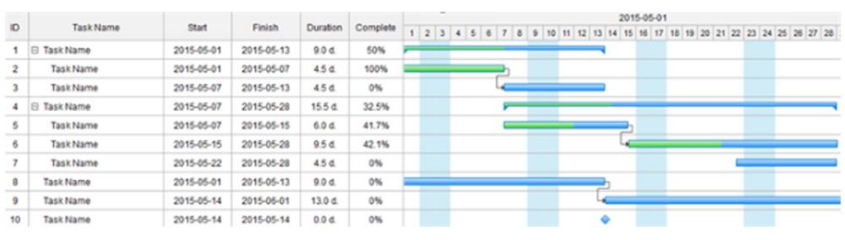

# ➔ *La carte PERT*

La carte PERT a été inventée pour la première fois par la marine américaine en 1958 et est utilisée avec la méthode du chemin critique. Il a été initialement inventé pour planifier et programmer des projets complexes tels que le **programme nucléaire sous-marin Polaris de l'US Navy.**

220 220

*G. Charaux – intervention 4A STI*

*Exemple de diagramme PERT souurce WIKIPEDIA*

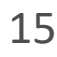

Délai

# **LA PLANIFICATION LENTRE VAL DE LOIRE Les différentes méthodes de Planification**

Le *diagramme PERT* est un outil statistique. Il permet une définition très précise des chemins critiques et ainsi un bon séquencement des activités à effectuer.

Si le *PERT* permet d'établir de bonne prévision, ils ne sont *pas performants* pour la conduite elle-même du projet. Ils leur *manque un axe du temps*.

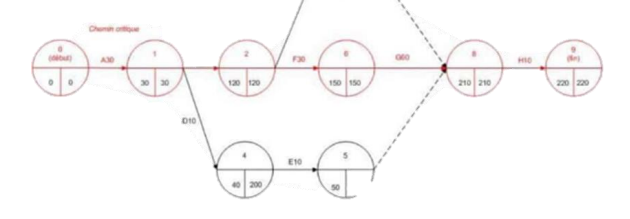

Le *diagramme de GANTT* y remédie. De plus, il est plus intuitif. Il sera utilisé :

- pour le suivi des *délais*
- pour le suivi et l'optimisation des *charges*
- pour le suivi des *coûts*

Nous nous concentrerons donc sur ce dernier par la suite

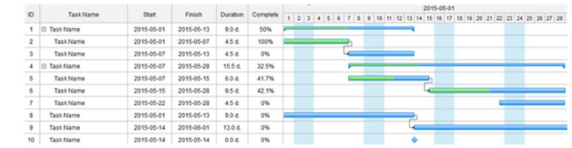

### **LA PLANIFICATION**

#### **Les différentes méthodes de Planification**

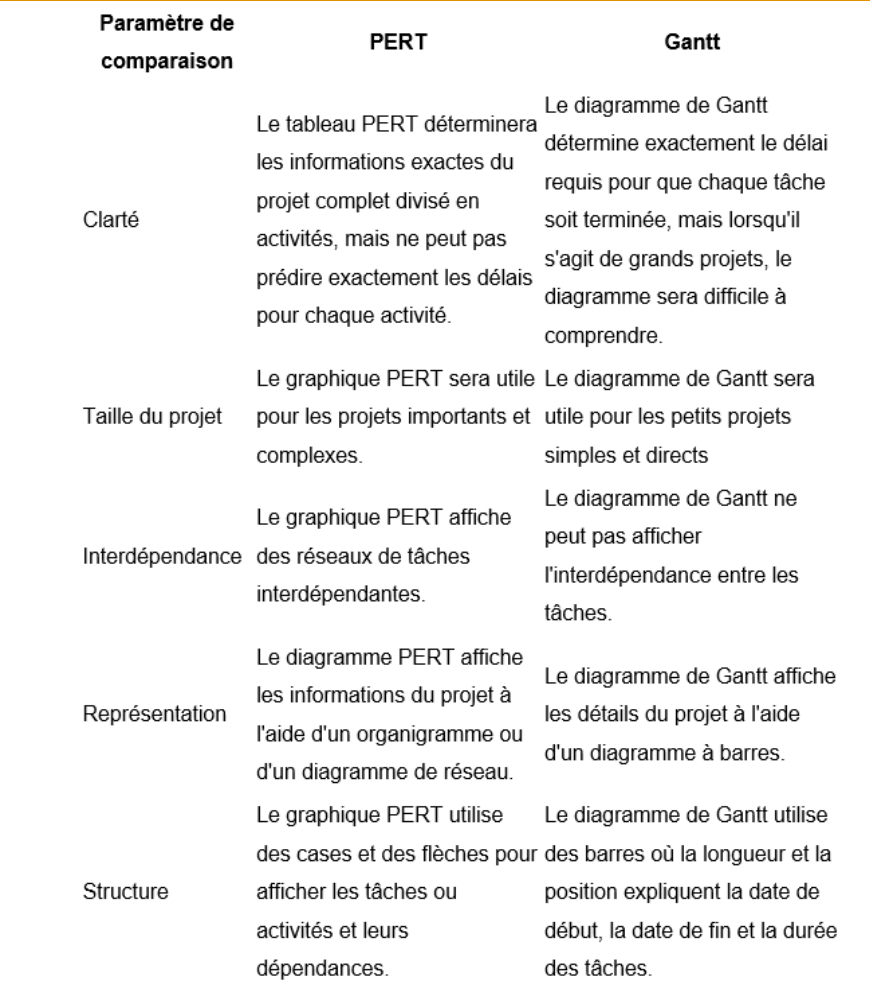

*Source:* 

INSTITUT NATIONAL

*https://askanydifference.com/fr/difference-entre-pert-et-diagramme-de-gantt/*

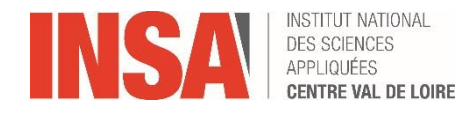

# **LA PLANIFICATION DEFINITIONS**

- **Le** *« PROJET »:* **C'est quelque chose de fini dans le temps. Il est caractérisé par une date de début et une date de fin. Il composé d'un séquencement de tâches et découpées en phase par un jalonnement.**
- **La** *« TACHE »:* **c'est une activité qui est caractérisée par sa durée. Celle-ci peut-être chargée, i.e par des couts ou un volume d'heures associées à une ou plusieurs ressources. Les taches sont séquencées et ont des dépendances représentées par des liens**
- **Le** *« JALON »:* **Il est de durée nulle. Il représente une étape / un instant / une bascule qui fait passé une PHASE à une autre.**
- **La** *« PHASE »:* **c'est un ensemble d'activités d'une nature commune dans un processus projet.**

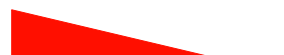

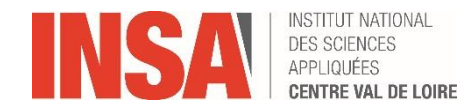

# **LA PLANIFICATION DEFINITIONS**

• **Le** *« LIEN »:* **c'est un rattachement logique entre deux taches. Il peut être de plusieurs types « Début/début » - « Fin/Début »** 

**« Début/Fin » - « Fin/Fin »**

- **Le** *« CHEMIN CRITIQUE » :* **C'est la séquence d'activités qui ne dispose pas de MARGE et qui donne la durée totale du projet (au plus court)**
- **La** *« MARGE »:* **c'est le temps entre deux activités n'étant pas sur le chemin critique duquel l'activité prédécesseur peu glissé sans rentré sur le chemin critique**

*« MARGE LIBRE » vs « MARGE TOTALE » vs « MARGE NEGATIVE:* Elle mesure la marge que peut avoir une tâche entre son début au plus tôt par rapport au début au plus tôt des tâches placées immédiatement après cette tâche. La marge totale d'une tâche est égale à la différence entre la date de fin au plus tard et la date de fin au plus tôt d'une même tâche. La marge libre ne peut être qu'inférieure ou égale à la marge totale Une marge négativé indique que la durée prévue (pour la tête d'est pas suffisante. *« MARGE LIBRE » :* Elle indique la marge entre deux taches cote-cote *« MARGE TOTALE »: :* Elle indique le retard maximum que pourrait prendre la tâche sans retarder la fin de projet. *« Marge Négative »:*

*G. Charaux – intervention 4A STI*

Délais

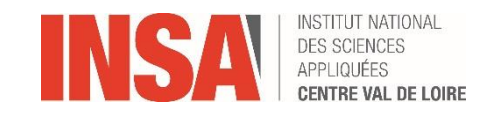

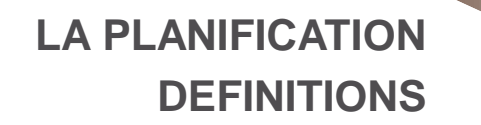

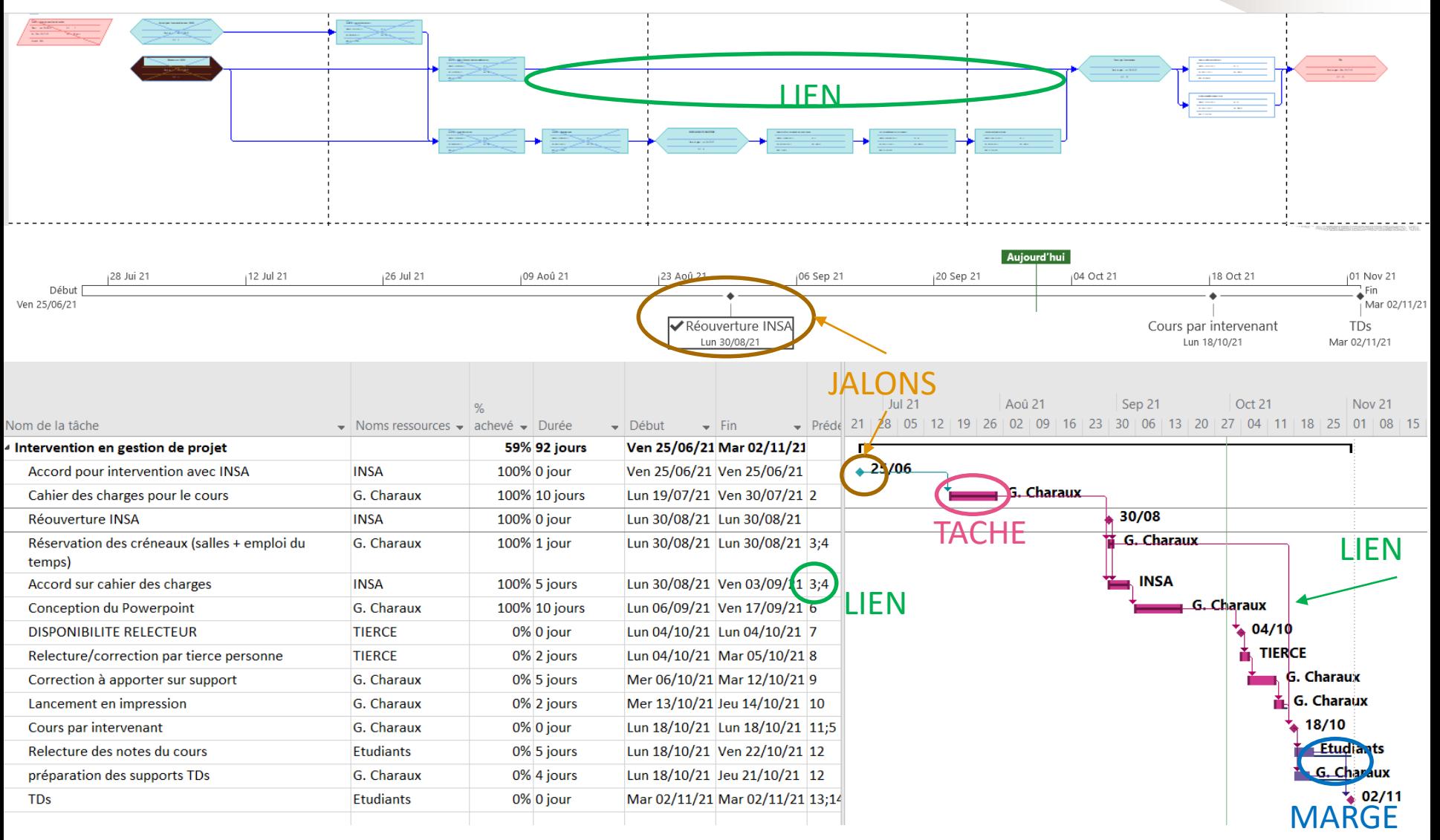

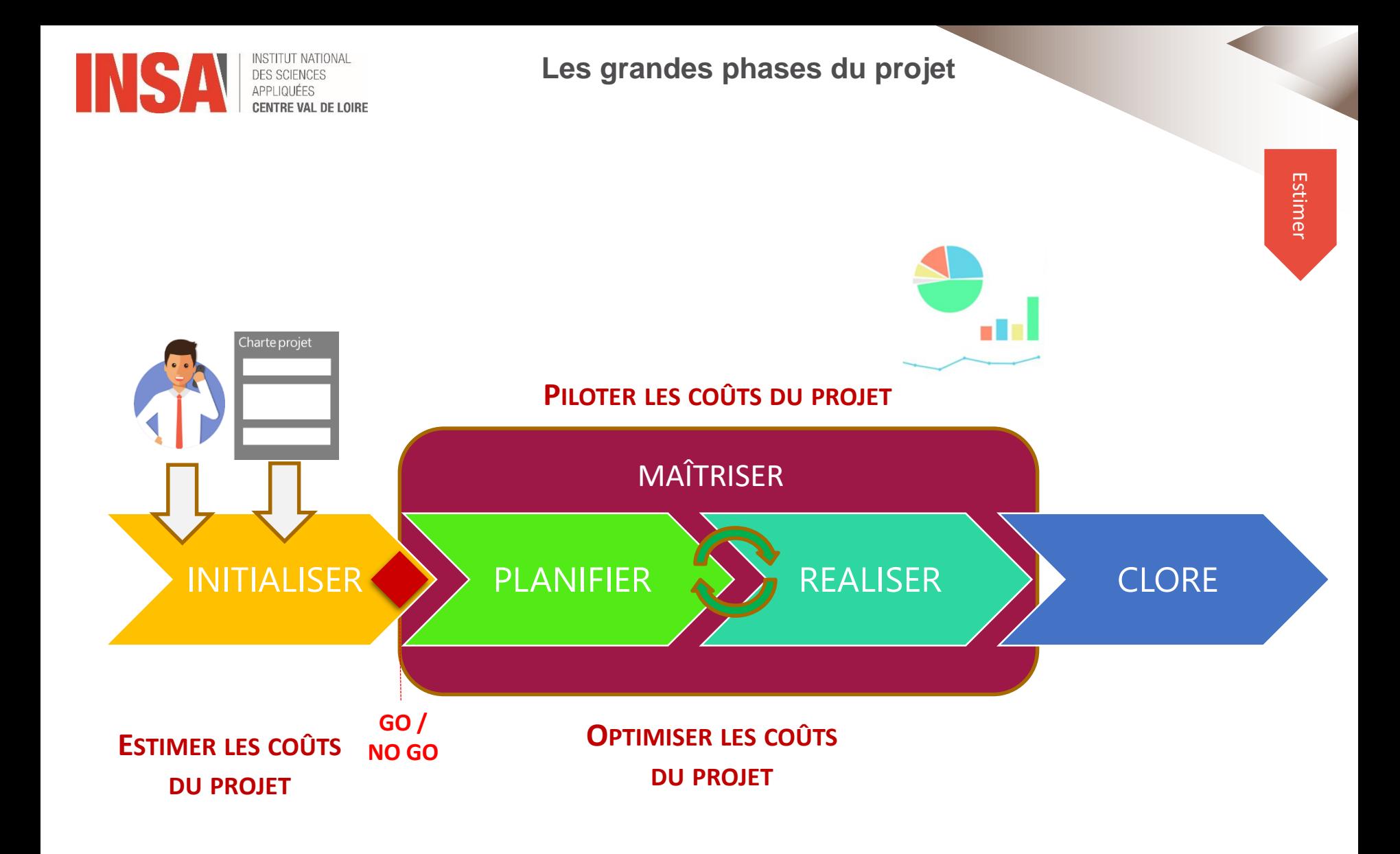

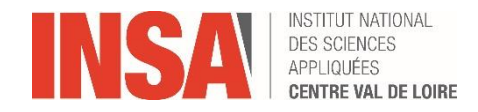

# **LA PLANIFICATION**

#### **Cycles de Développement Industriel**

### **En accord avec l'AS9100**

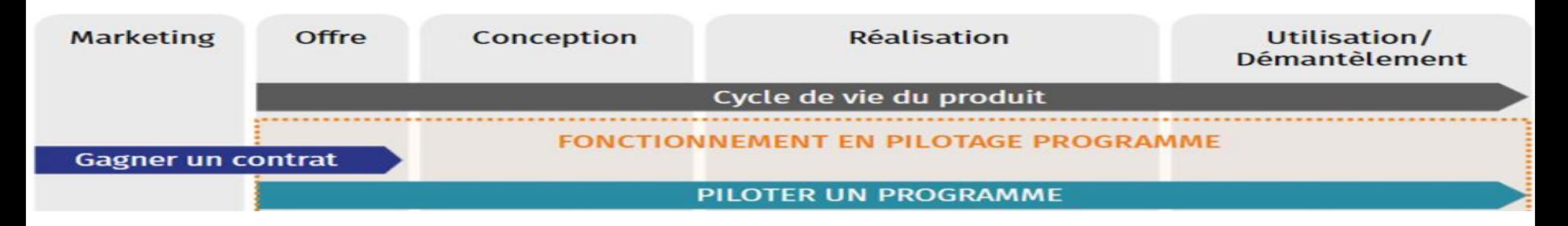

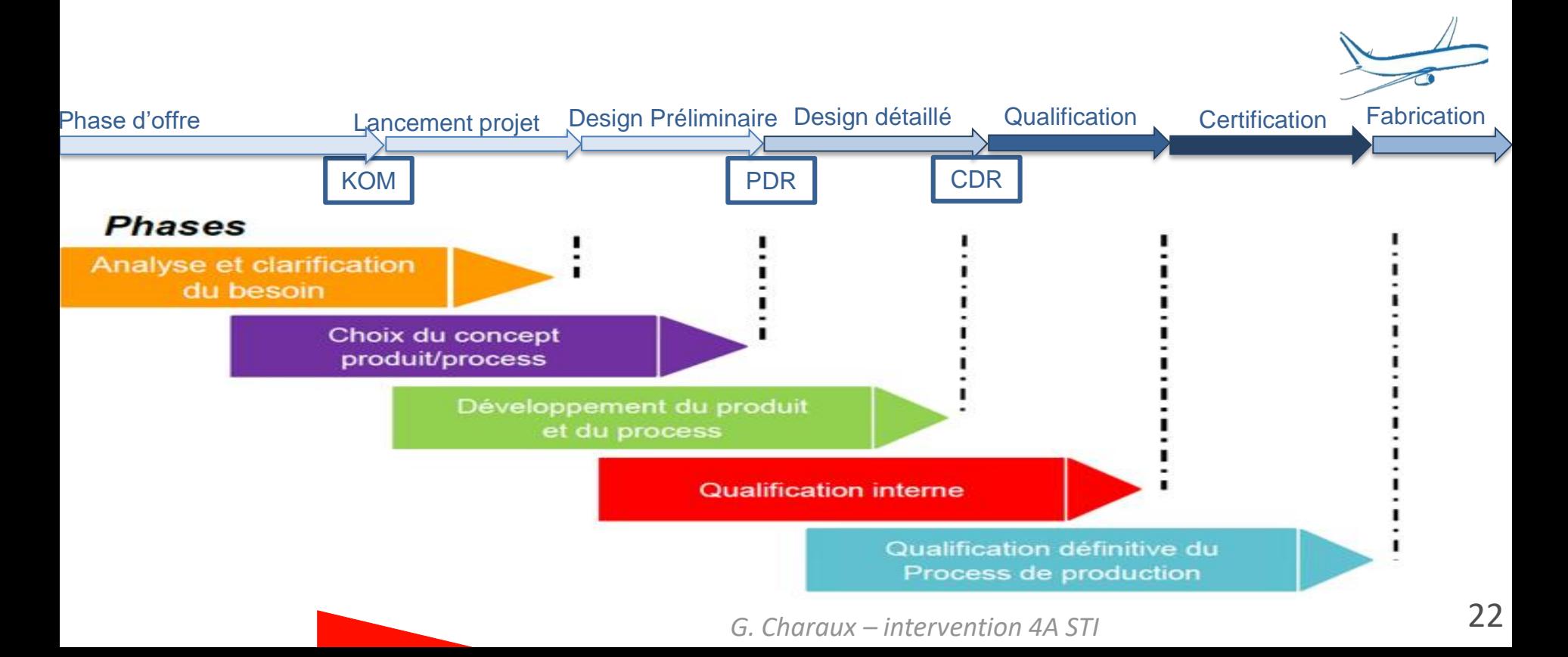

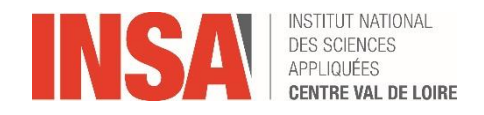

**LA PLANIFICATION** Cycles de Développement - Cycle en V

Cycle en V  $\bullet$ 

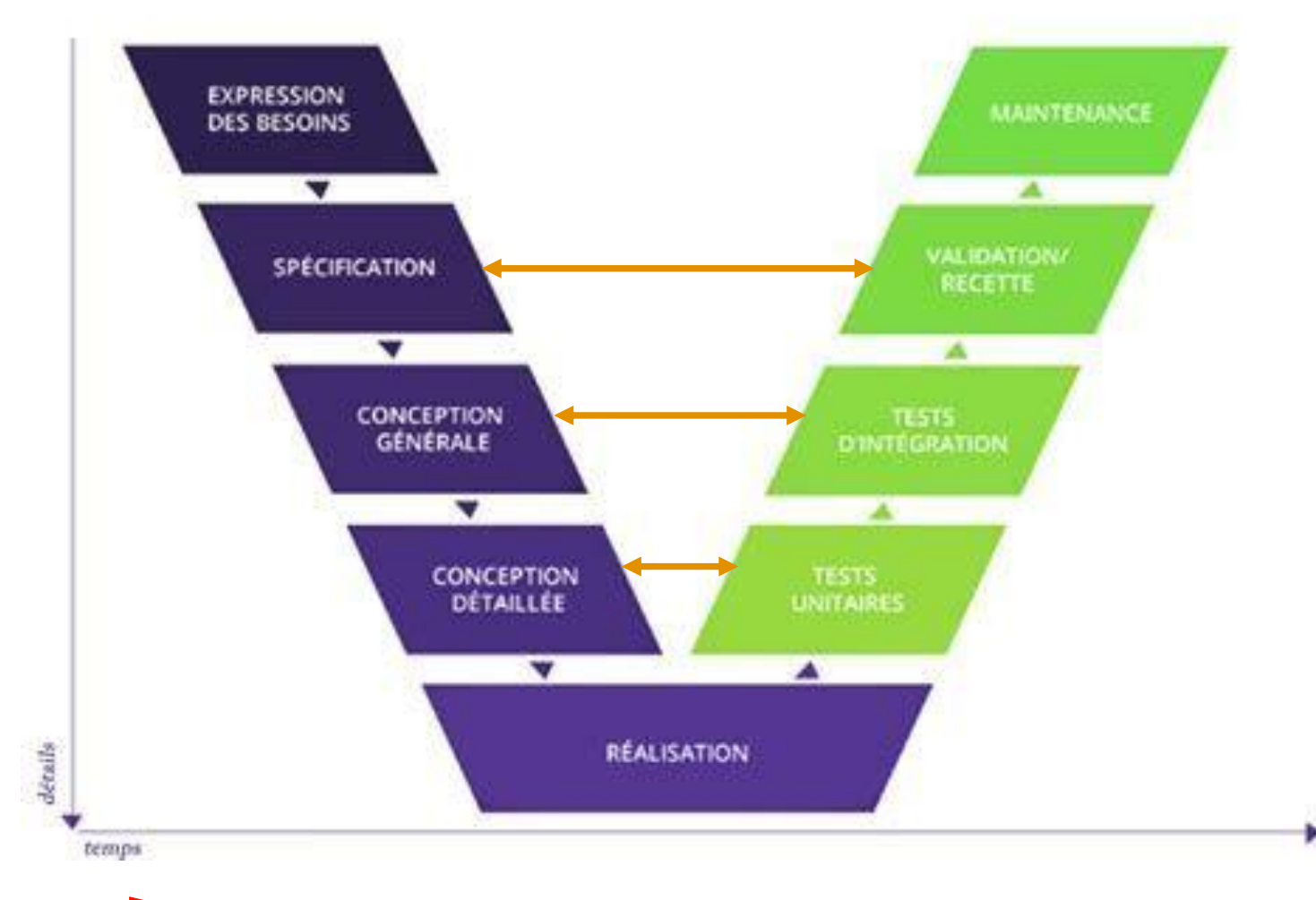

G. Charaux - intervention 4A STI

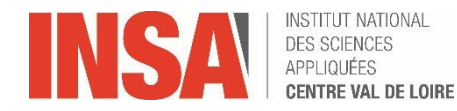

**LA PLANIFICATION Cycles de Développement Industriel** 

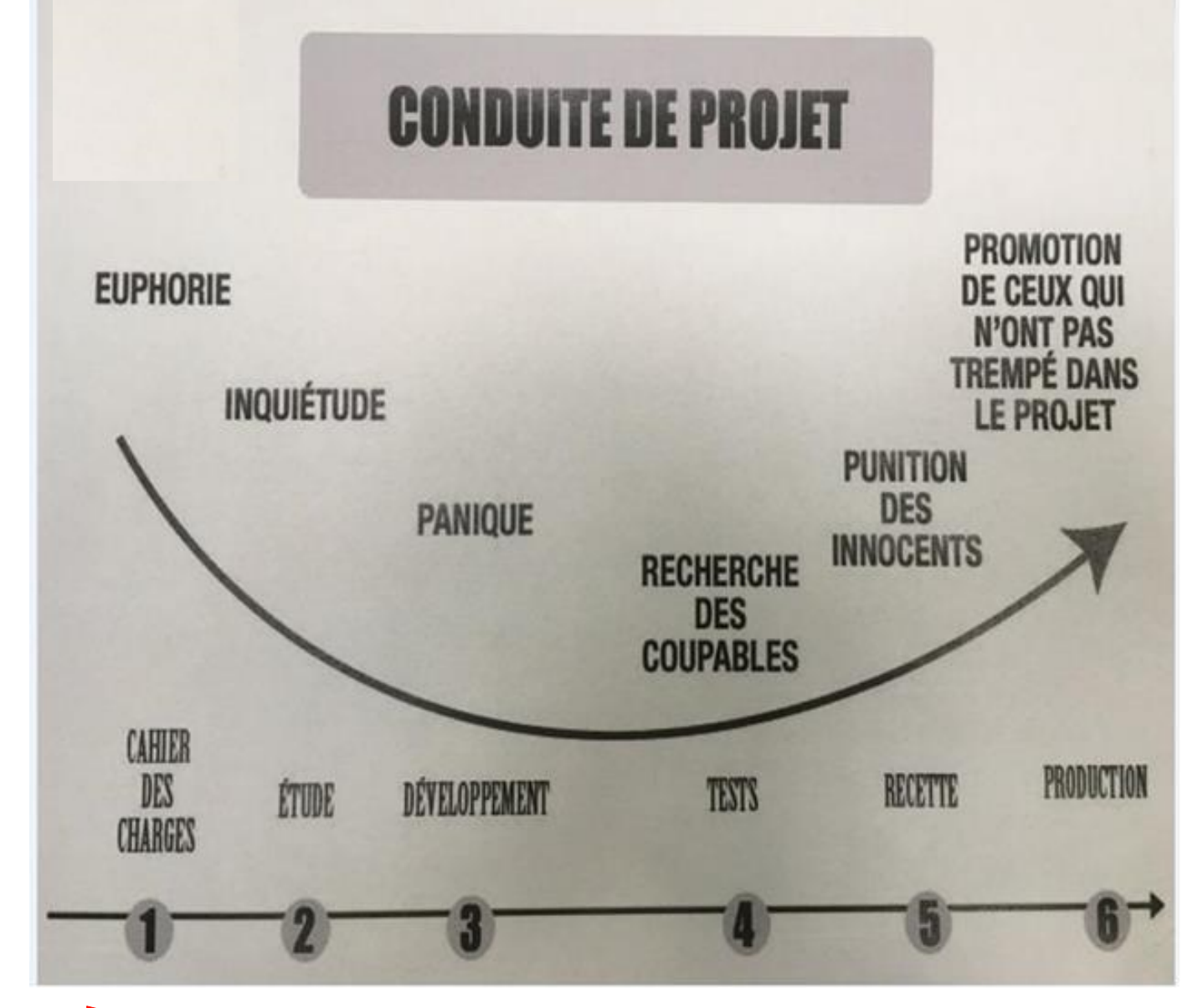

G. Charaux - intervention 4A STI

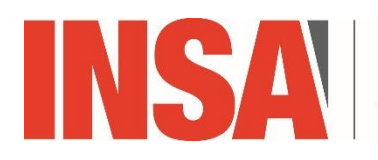

**INSTITUT NATIONAL DES SCIENCES** APPLIQUÉES **CENTRE VAL DE LOIRE** 

# **Gestion de projet Typologie des couts**

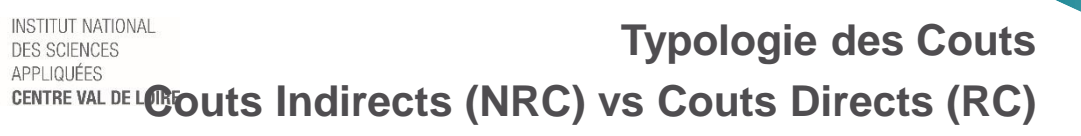

- **On parle de Couts Indirects ou « NRC » (Non-Recurring Costs) pour parler des couts qui ne sont pas des couts impactant directement le produit.**
- ➔ **Il s'agit basiquement des couts liés au développement du produit**
- ➔ **Il n'impact qu'une seule fois le projet**

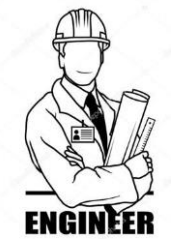

• **On parle de Couts Directs ou RC (Recurring costs) pour des couts qui ont attraits à la production même du produit**

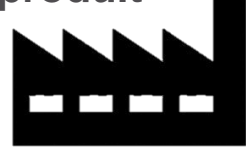

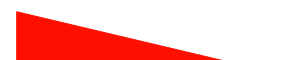

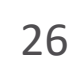

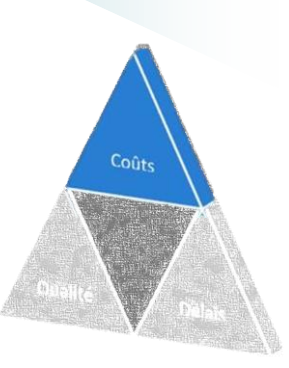

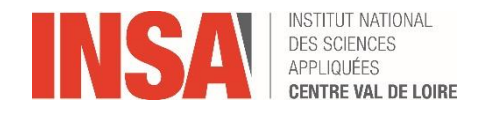

**Typologie des Couts Exemples**

• **Exemple : Couts INDIRECTS - « NRC » (Non-Recurring Costs)** 

- *« VAI »* : les heures pointées par les personnes travaillant sur le projet au travers de l'ERP (développement / Industrialisation) Heures pointées x Taux Horaire = NRC (VAI)

#### - *« NRC »:*

Achats: Tous les couts palpables (matières premières, quincaillerie…) qui n'interviennent qu'une fois dans le projet (banc de tests, prototypes…) Frais de missions: relatifs au développement produit (qualification d'un équipement) Sous-traitance: prestation passée

- **Exemple: Couts DIRECTS « RC » (Recurring costs)**
	- Matières premières
	- Composants (visserie, rondelles, boulons…)
	- « Labor »: les heures pointées par les personnes qui fabriquent les produits

ou sous-ensembles (Ordre de Fabrication)

Coûts directs

Coûts indirects

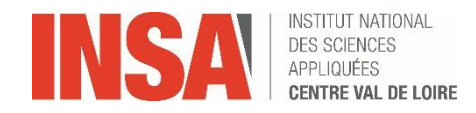

# **Composition d'un coût**

• **Le coût des activités pour réaliser les travaux du projet est estimé pour toutes les ressources qui seront imputées au projet :**

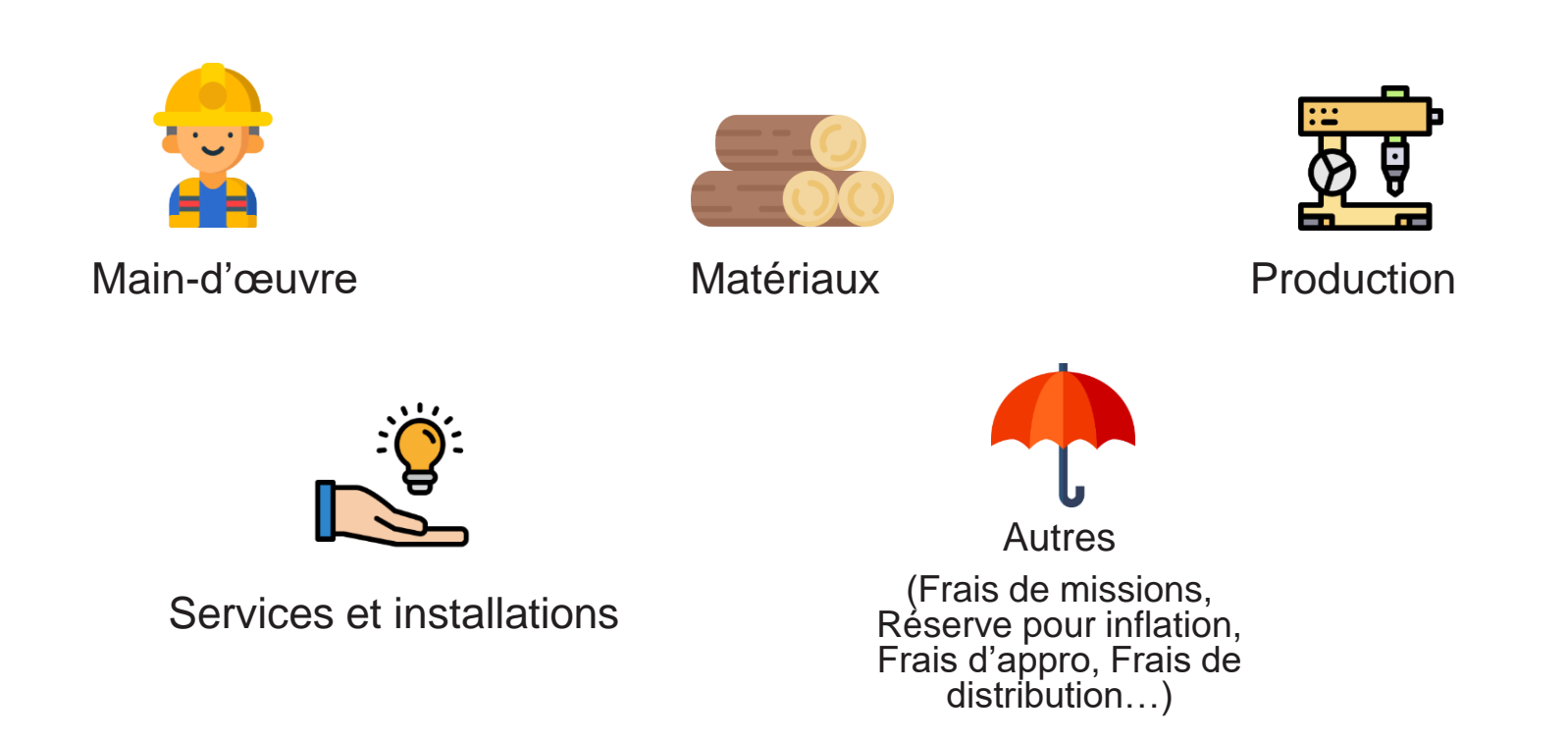

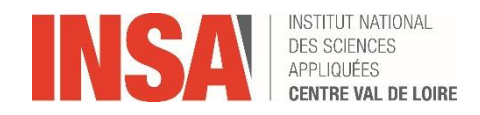

#### **Définition d'un Taux Horaire**

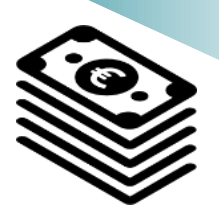

- Les TUO se construisent durant le processus PMT en plusieurs étapes :
	- Détermination des potentiels productifs (heures productives) par département
	- Détermination des budgets annuels alloués à chaque Section (département)

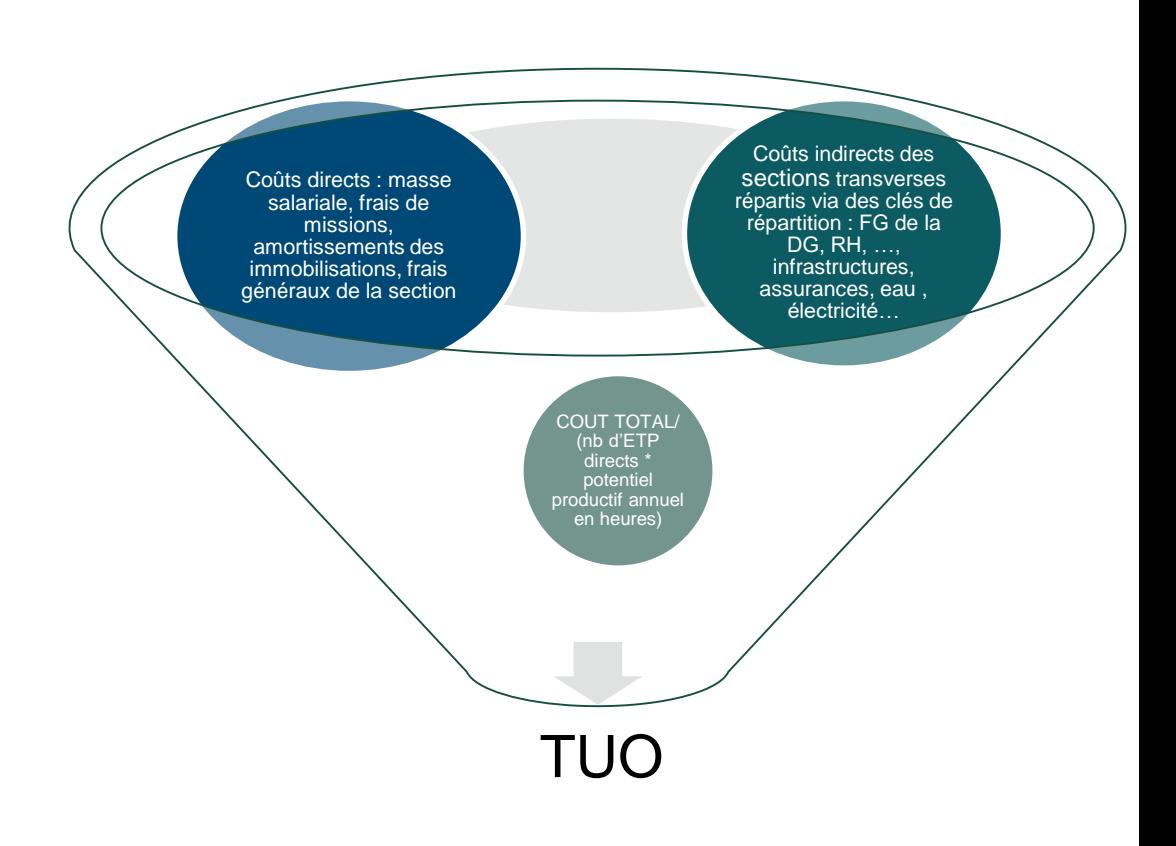

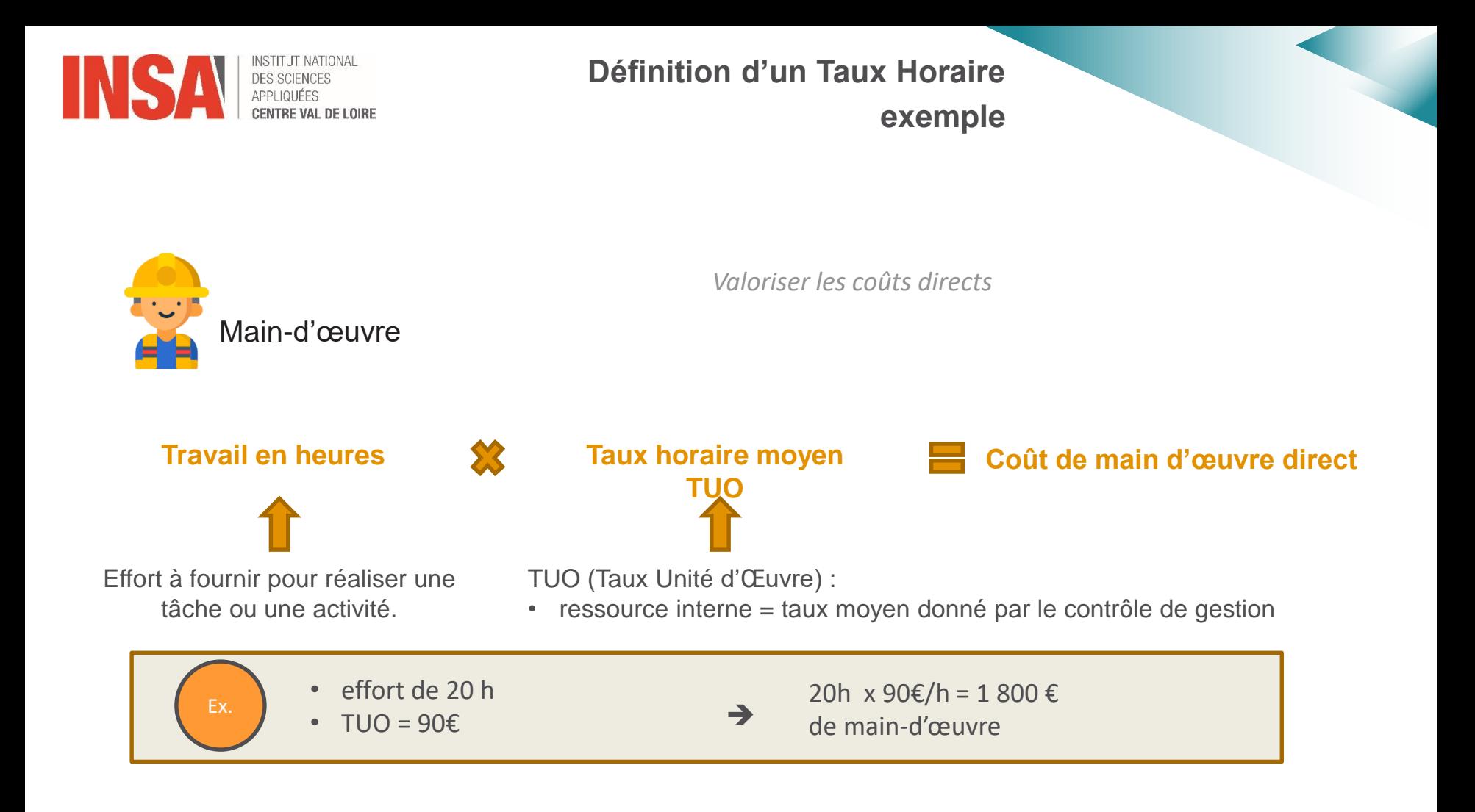

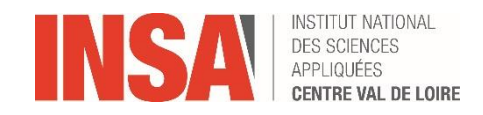

#### **Dépenses OPEX & CAPEX – 1/2**

- **CAPEX (Capital Expenditure): dépenses d'investissement**
	- Dépenses qui ont une valeur positive sur le long terme (immobilisations). Ce sont en général des dépenses exceptionnelles (one-shot).

Ex : achat d'une machine, d'un serveur, d'une licence d'exploitation

CapExp

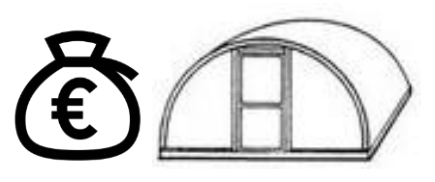

**- Dans le cas d'un développement de projet, on classe dans les** CAPEX toute dépense visant un avantage économique futur, comme les frais de développement d'un prototype destiné à la commercialisation.

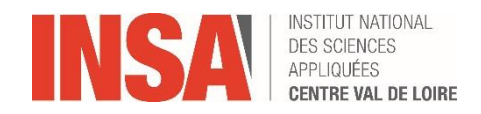

## ▪ **OPEX (Operational Expenditure) : dépenses d'exploitation**

▪ Ce sont les charges courantes pour exploiter un produit ou un système.

Ex : matières premières utilisées pour le fonctionnement d'une machine (consommables), eau, électricité …

**OpExp** 

▪ Le choix d'affecter des dépenses en OPEX ou CAPEX se décide lors de l'engagement des dépenses. La description et l'argumentation du motif de la dépense permet de la qualifier.

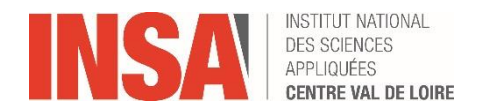

**CAPEX ou OPEX QUIZZ?**

Ouverture d'une deuxième boutique CAPEX

Achat d'un lot de pompes de gonflage OPEX/CAPEX

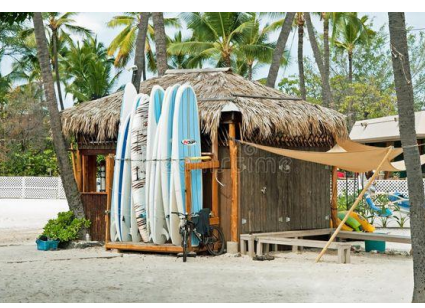

Coût de formation pour un nouvel arrivant dans l'équipe projet **OPEX** 

> Rénovation de la boutique n°1 CAPEX

La campagne de communication d'un nouveau produit **OPEX** 

Prise en charge d'un stagiaire pour 6 semaines **OPEX** 

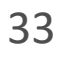

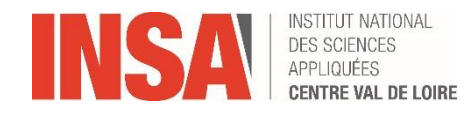

**Typologie des Couts Exemples**

- NRC (achats) + NRC VAI = NRC
- NRC consommé → présent dans ERP
- NRC prévisionnel  $\rightarrow$  Reste à Faire = dans outil de planification
- NRC consommé + NRC RàF = Cout à Terminaison (CAT) du Projet
- CAT + (Risks & Opportunity) + Marge + Frais = Résultats à Terminaisons (Finances**)**

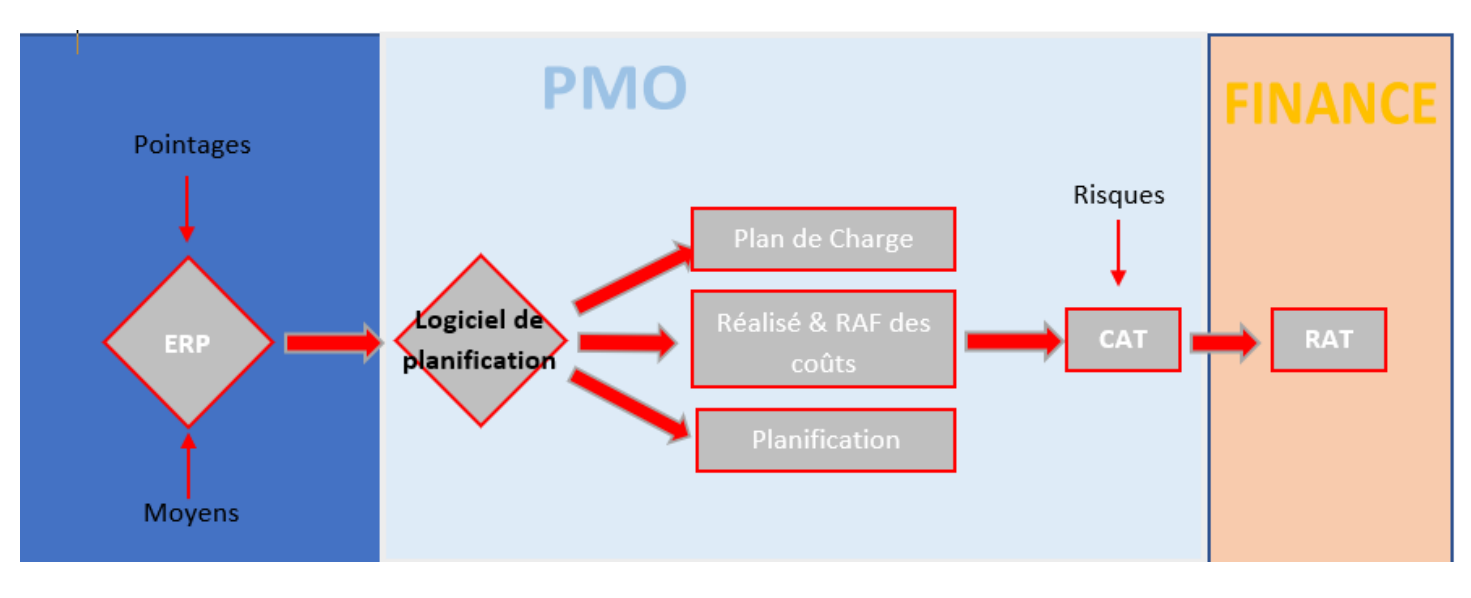

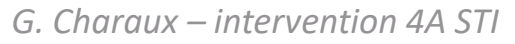

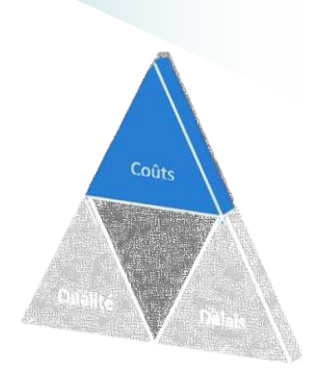

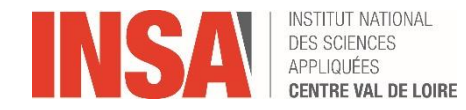

**Objectifs de la gestion des coûts**

### **Rentabilité = Maintenir un taux de marge**

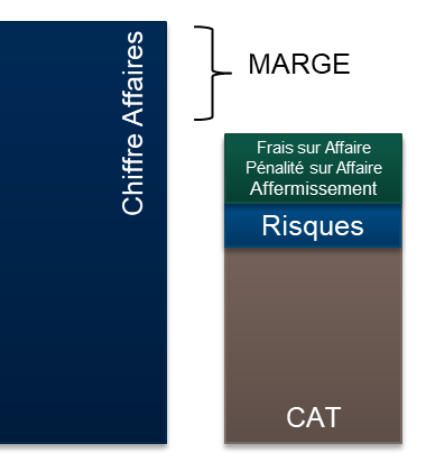

**Différentes visions d'un budget**

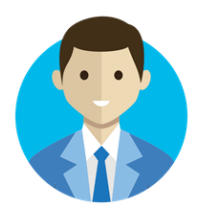

Chef de Projet Dépenses par lot du WBS

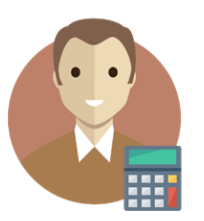

Project Management Officer Analyse des couts de façon transverse au projet  $\rightarrow$  Etablit une situation à

un instant donné

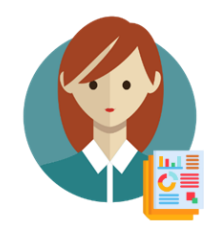

Contrôleur de gestion  $\rightarrow$  Analyse les résultats comptables

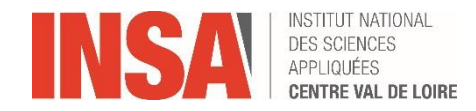

**Estimer les coûts du projet**

- **Il s'agit des évaluations :**
	- des **coûts** nécessaires pour **accomplir les travaux du projet**
	- des montants pour aléas pour les **risques** identifiés
	- et de la réserve pour **imprévus** destinée à couvrir les travaux non planifiés

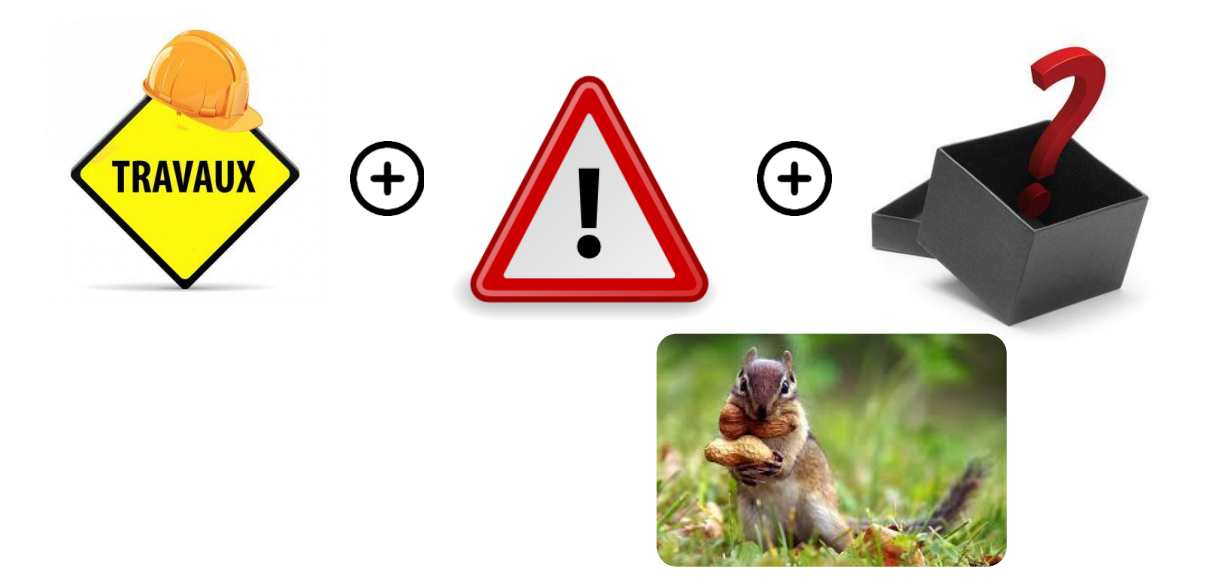

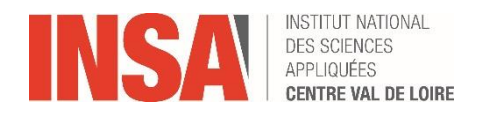

**LA PLANIFICATION L'analyse Risks & Ops** ticiper **e** ## lidasi Anticiper impact cadrage<br>Détecte acquise

**Les questions à se poser:**

- **Identification du risque: « Risque que QUOI ? »**
- **QUI…. Est le responsable ? Est impacté ? …..**
- **Jusqu'à QUAND ai-je pour trouver une solution : (TRIGGER)**
- **Y a-t-il beaucoup de chance que cela arrive ?**
- **Serais ce grave si cela arrive ?**
- **Quelle seraient les conséquences ? : COMBIEN….**
	- de temps (Planning)
	- d'argent (RC / NRC)

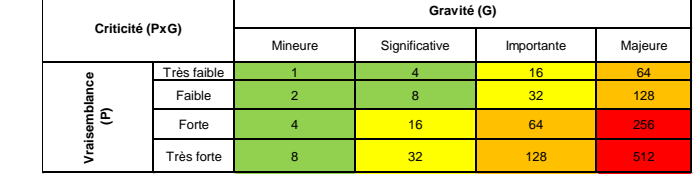

- **Que puis je faire pour que cela n'arrive pas ou que cela soit moins grave**
- **Après mise en place des actions, quels sont les impacts résiduels.**

*G. Charaux – intervention 4A STI*

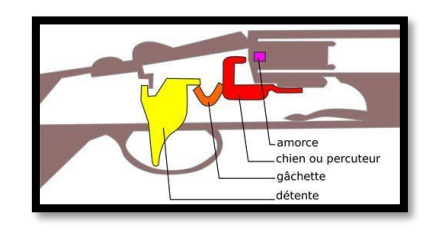

Réévaluation

*I* maîtrise

**PROJET** 

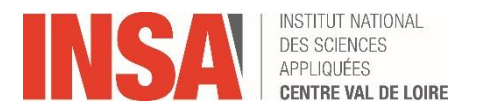

#### **Evaluer les provisions pour risques**

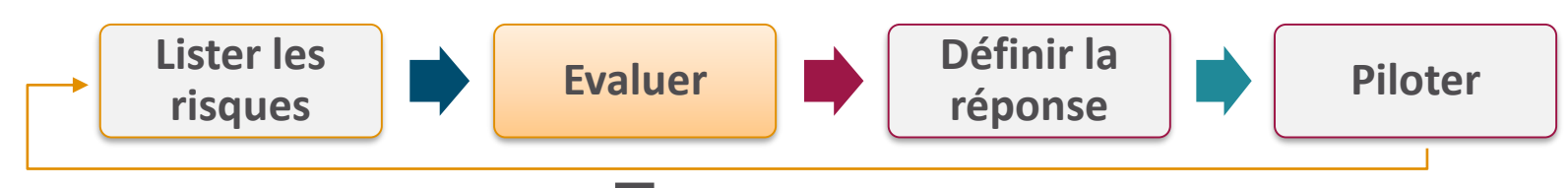

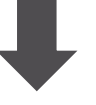

#### Estimer l'impact des risques

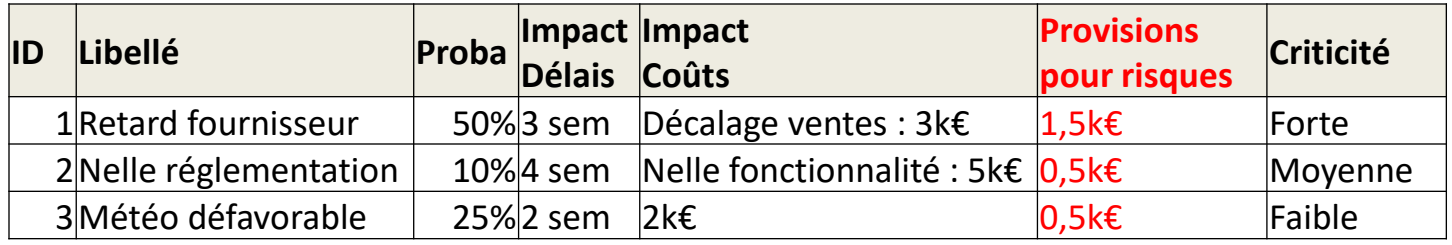

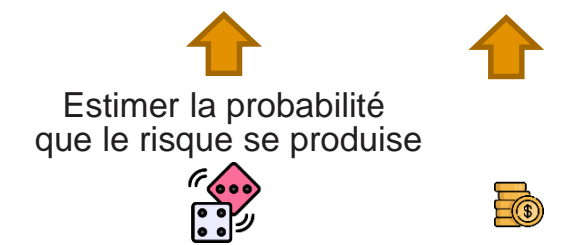

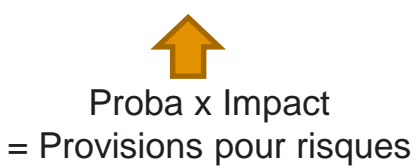

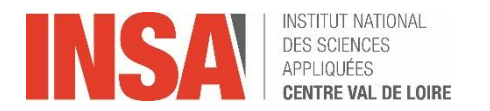

#### **Définir et évaluer les plans d'actions**

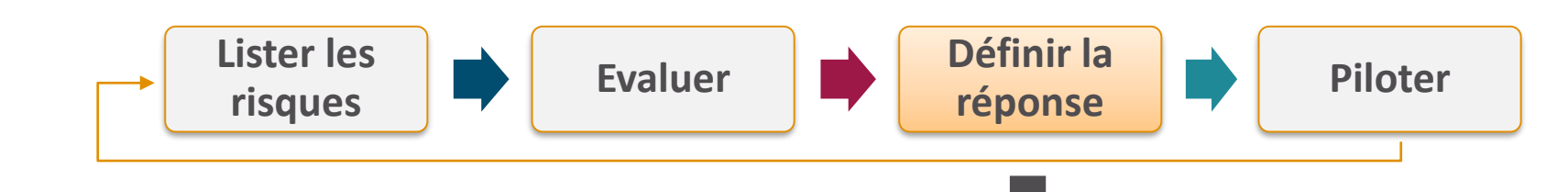

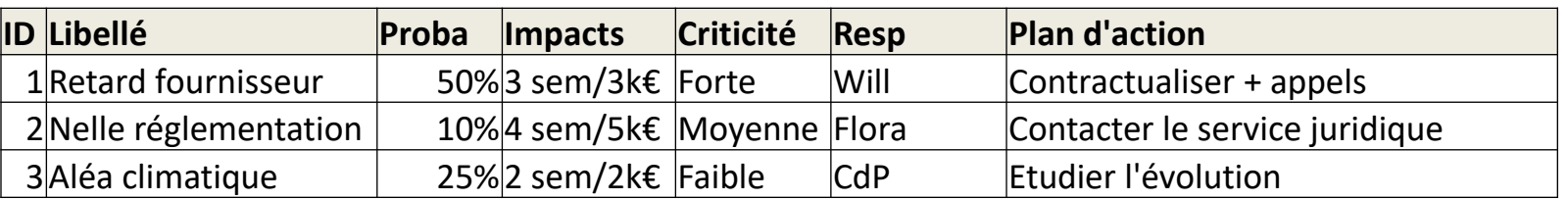

#### **Les stratégies de réponse aux risques :**

- Éviter (ex : prévoir le séminaire à **l'intérieur** plutôt qu'à l'extérieur)
- Transférer (ex : prendre une **assurance**)
- Atténuer (ex : **prévoir** une tente de réception)
- Accepter (… ne rien faire !)

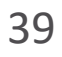

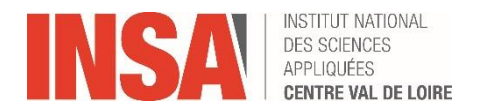

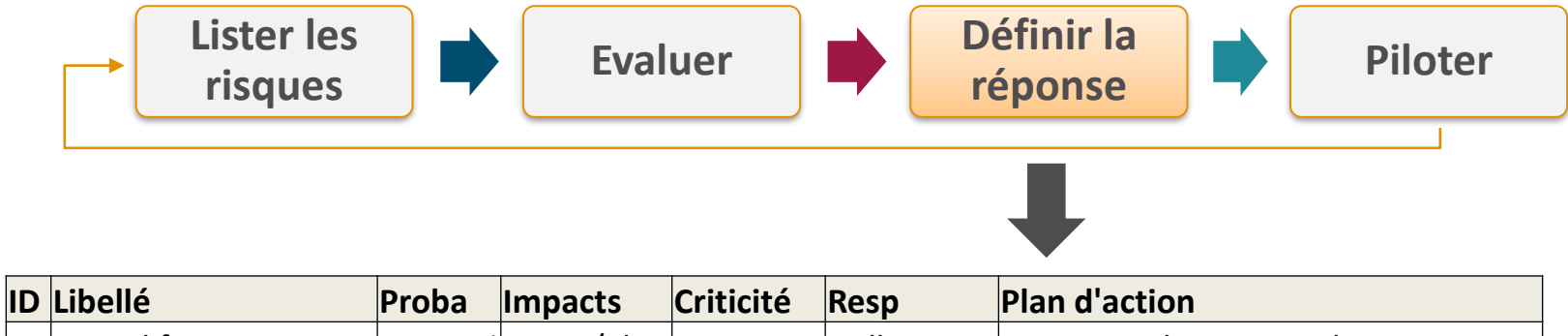

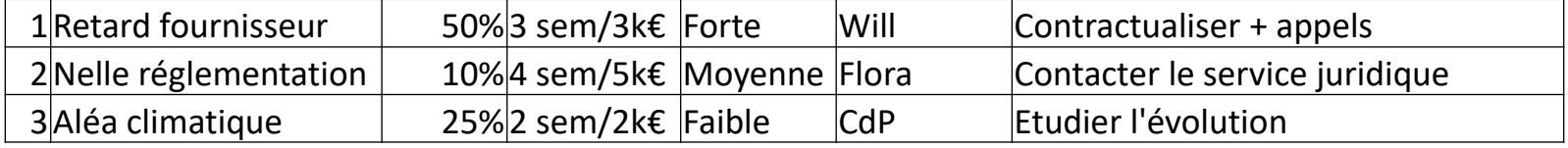

#### **Impactent les délais et/ou les coûts**

Pour atteindre un coût de projet optimal,

on peut étudier des **compromis entre coûts et risques**, comme :

- Produire au lieu d'acheter (MAKE or BUY)
- Acheter au lieu de louer
- Partager des ressources

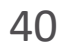

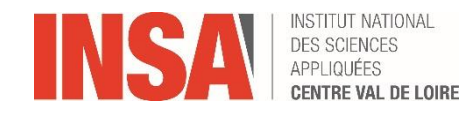

#### **Analyser les ECARTS**

#### • **Tenir compte de l'ensemble des éléments**

qu'est-ce que j'avais prévu et en quoi cela diffère du réalisé ?

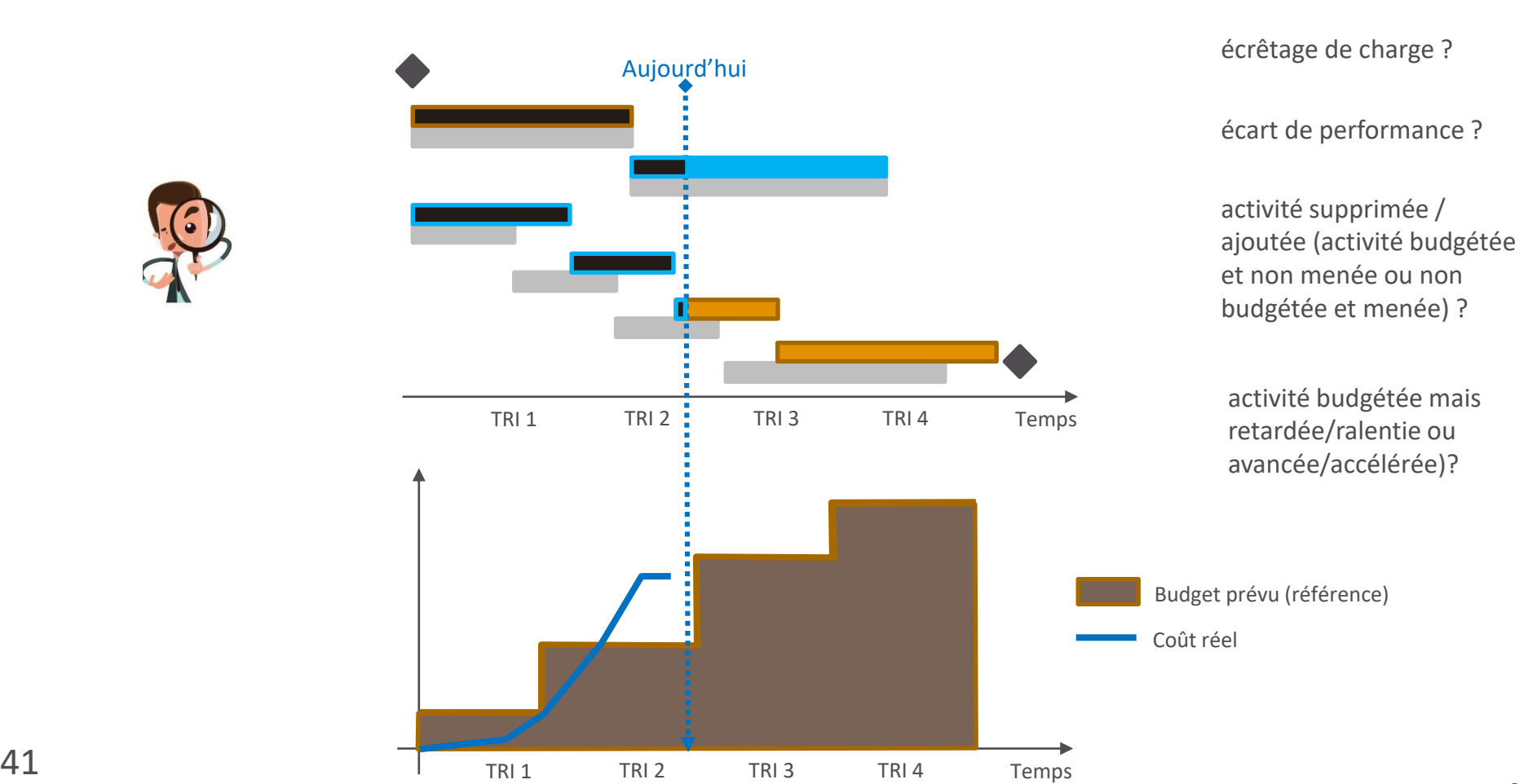

oublis/erreurs de pointage ?

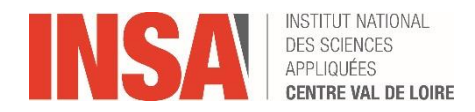

#### **Coût du reste à faire:**

coût prévu pour terminer tous les travaux restants du projet

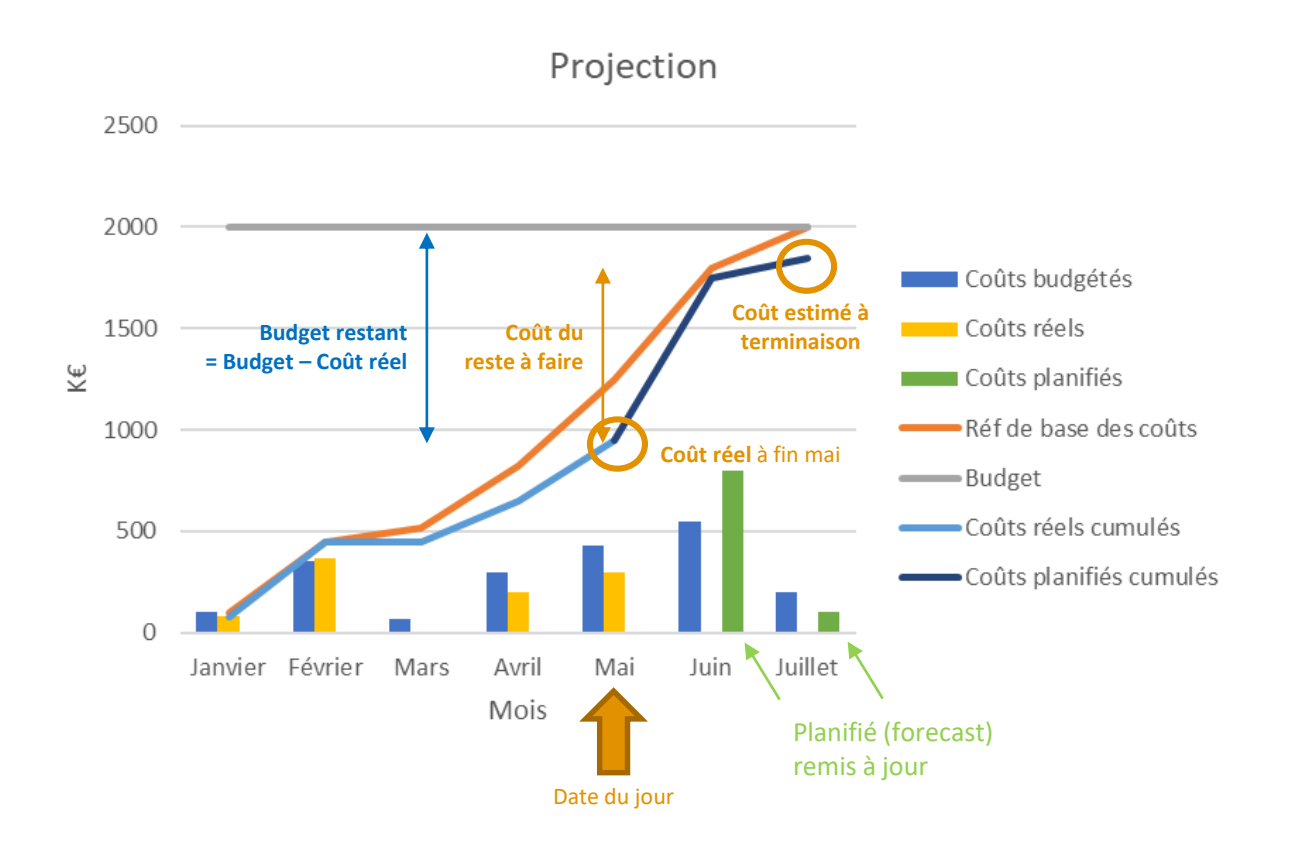

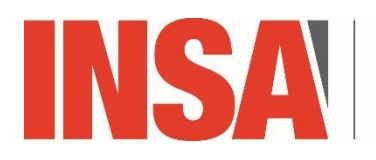

**INSTITUT NATIONAL DES SCIENCES** APPLIQUÉES **CENTRE VAL DE LOIRE** 

# **OUTPUTS de la Gestion de Projet**

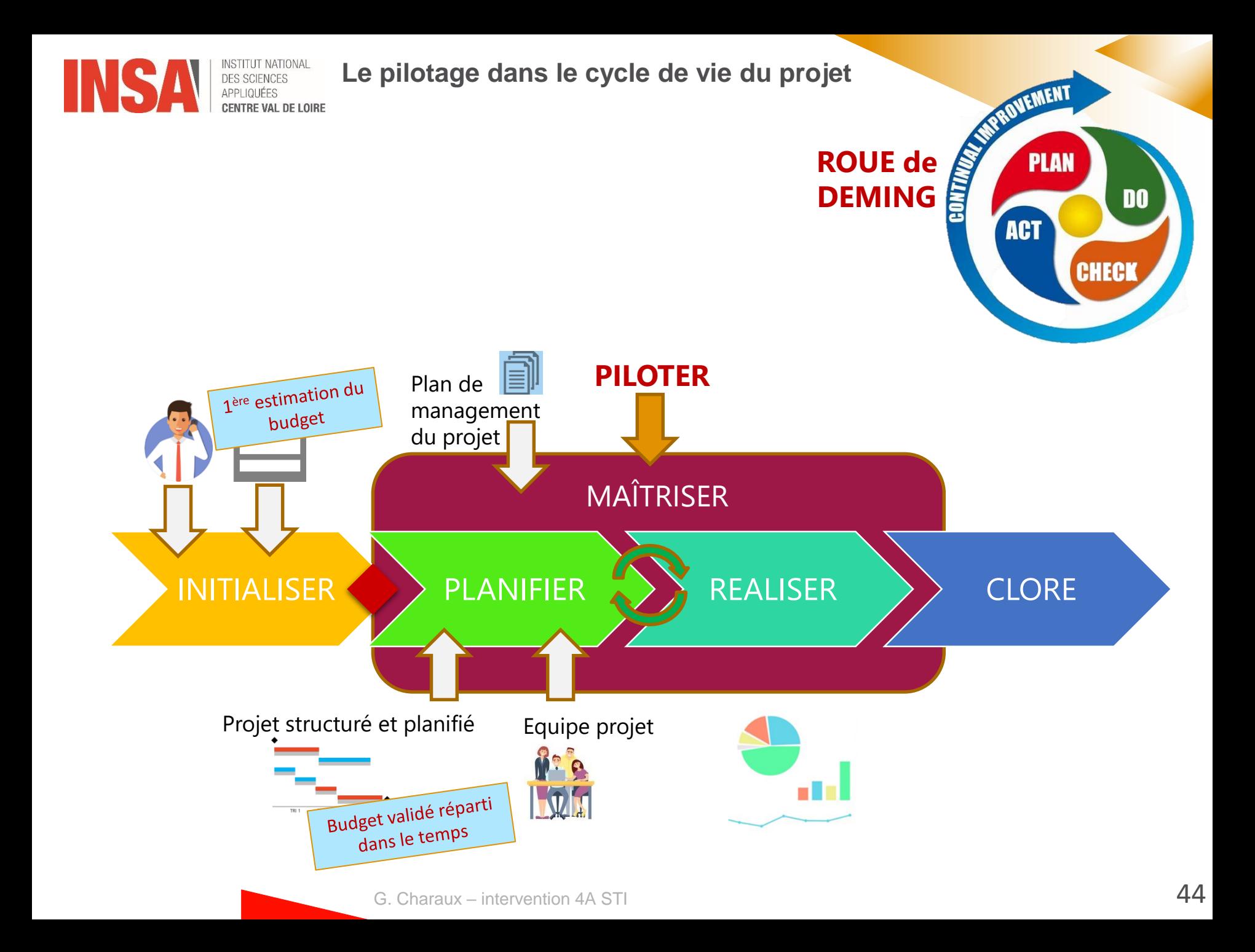

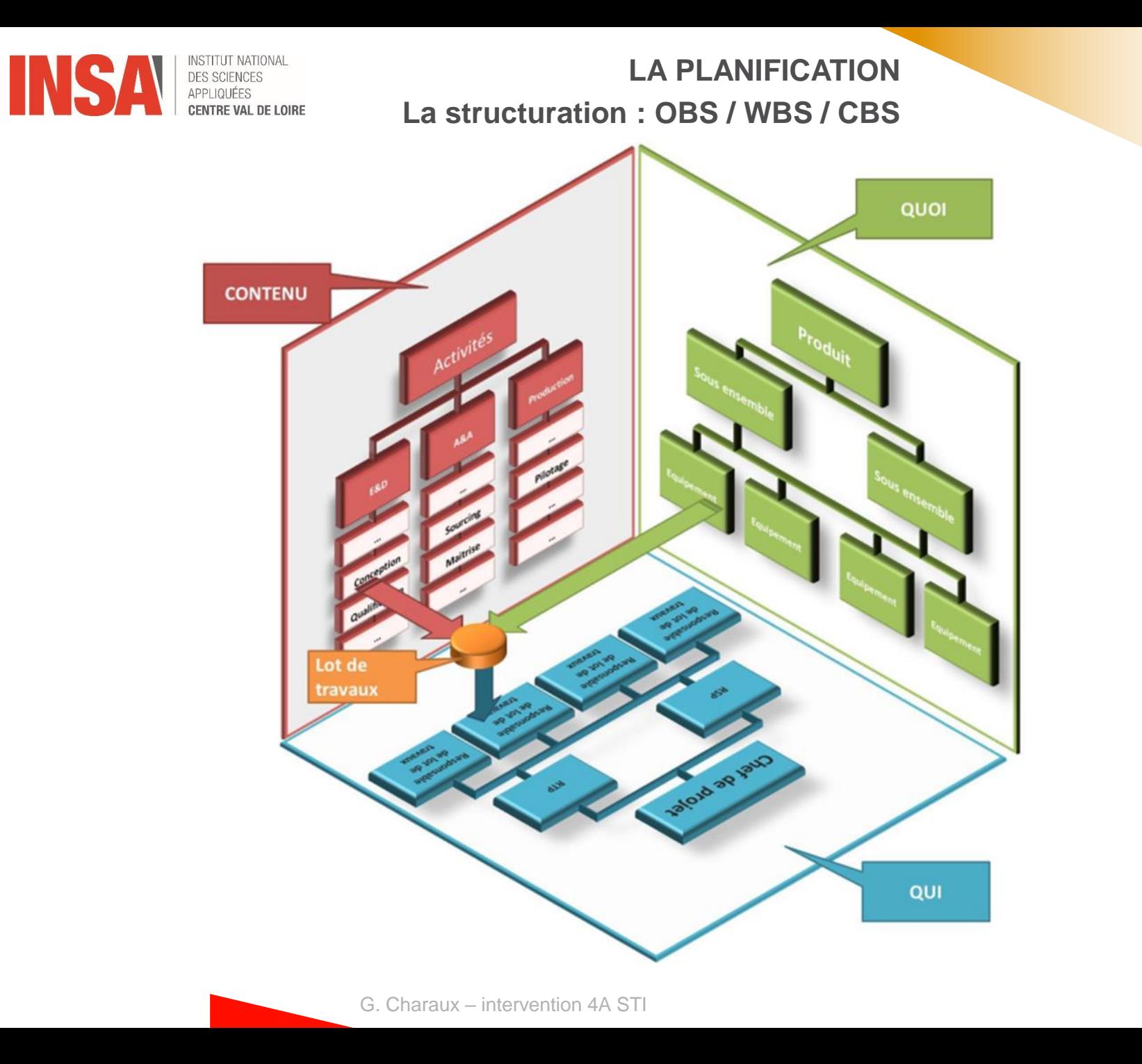

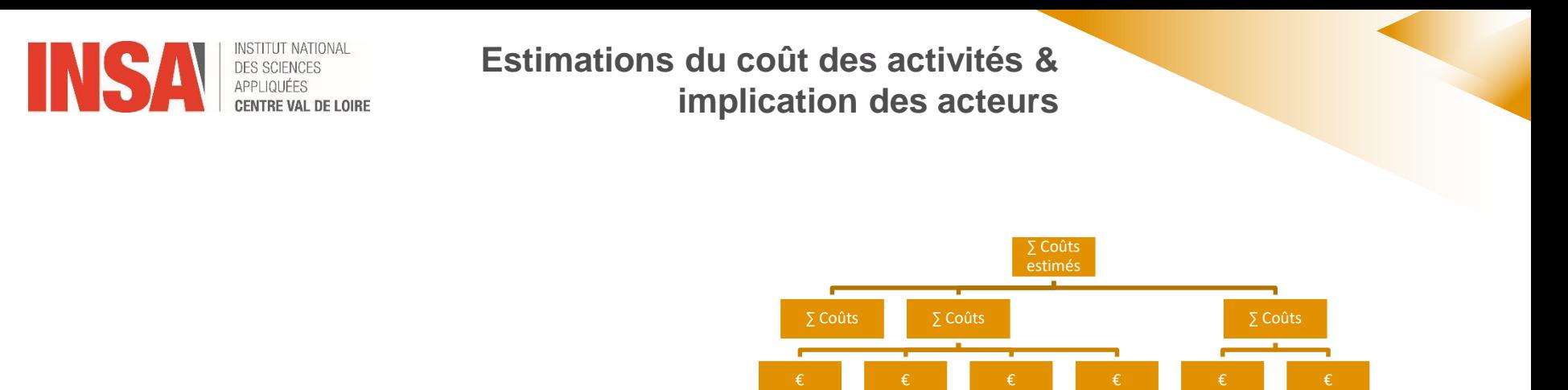

Ces estimations sont explicitées dans un document permettant de comprendre la façon dont a été calculée l'estimation des coûts (hypothèses, contraintes, …)

- **L'implication des membres de l'équipe dans le processus d'estimation des coûts**
	- → **Augmente leur engagement pour respecter ces estimations**
	- → **Néanmoins, le chef de projet est LE responsable du budget.**

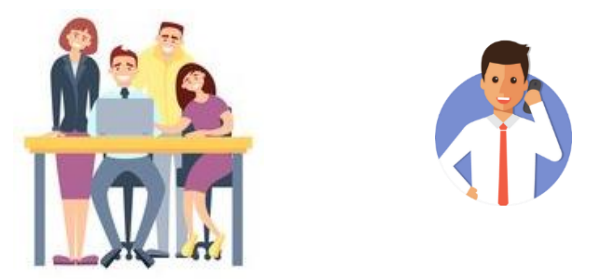

• **Estimations du coût des activités : Prévisions basées sur les informations** 

### **disponibles à un moment donné**

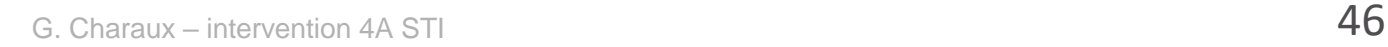

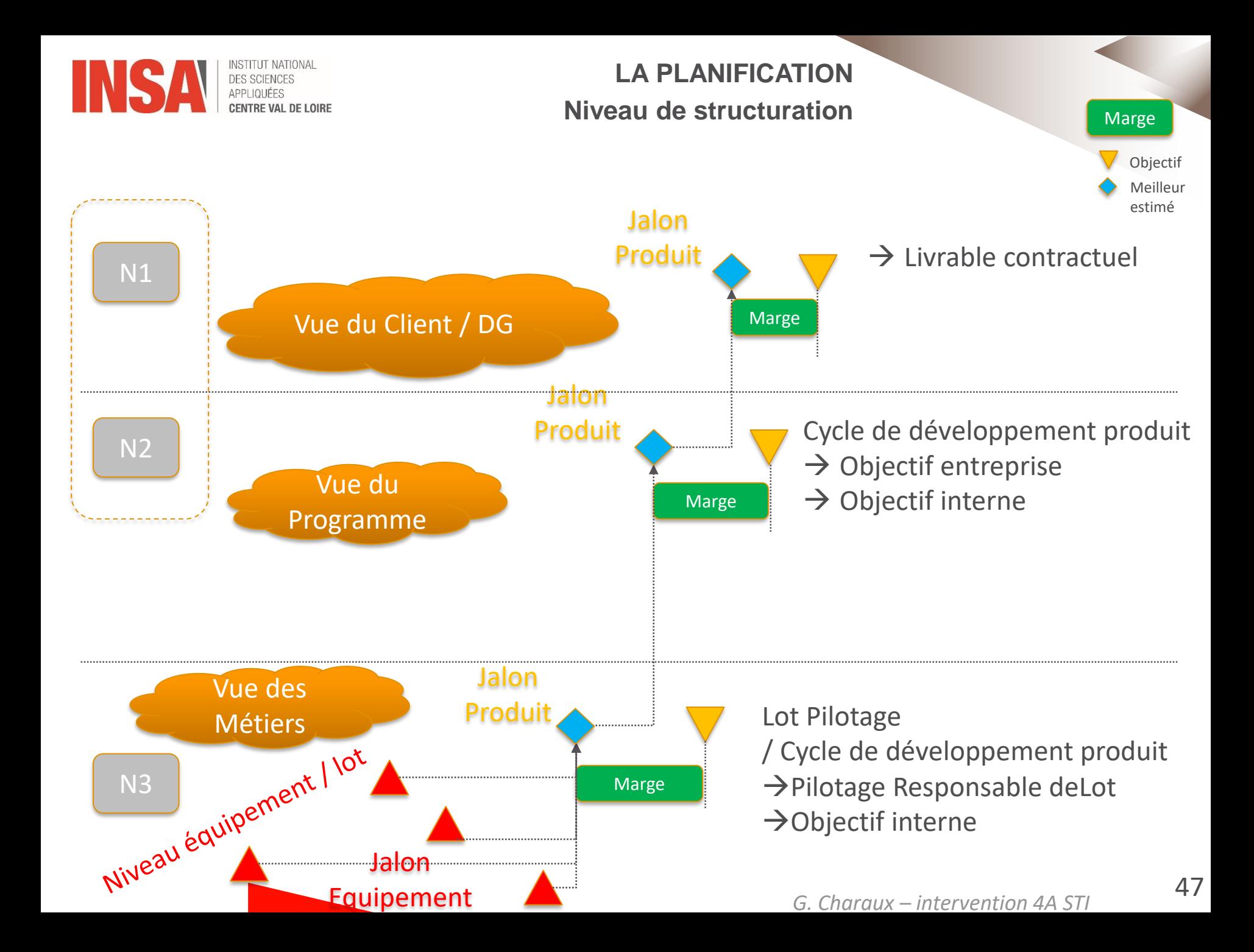

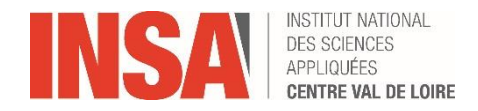

# **LA PLANIFICATION Niveau de structuration**

**Marge** 

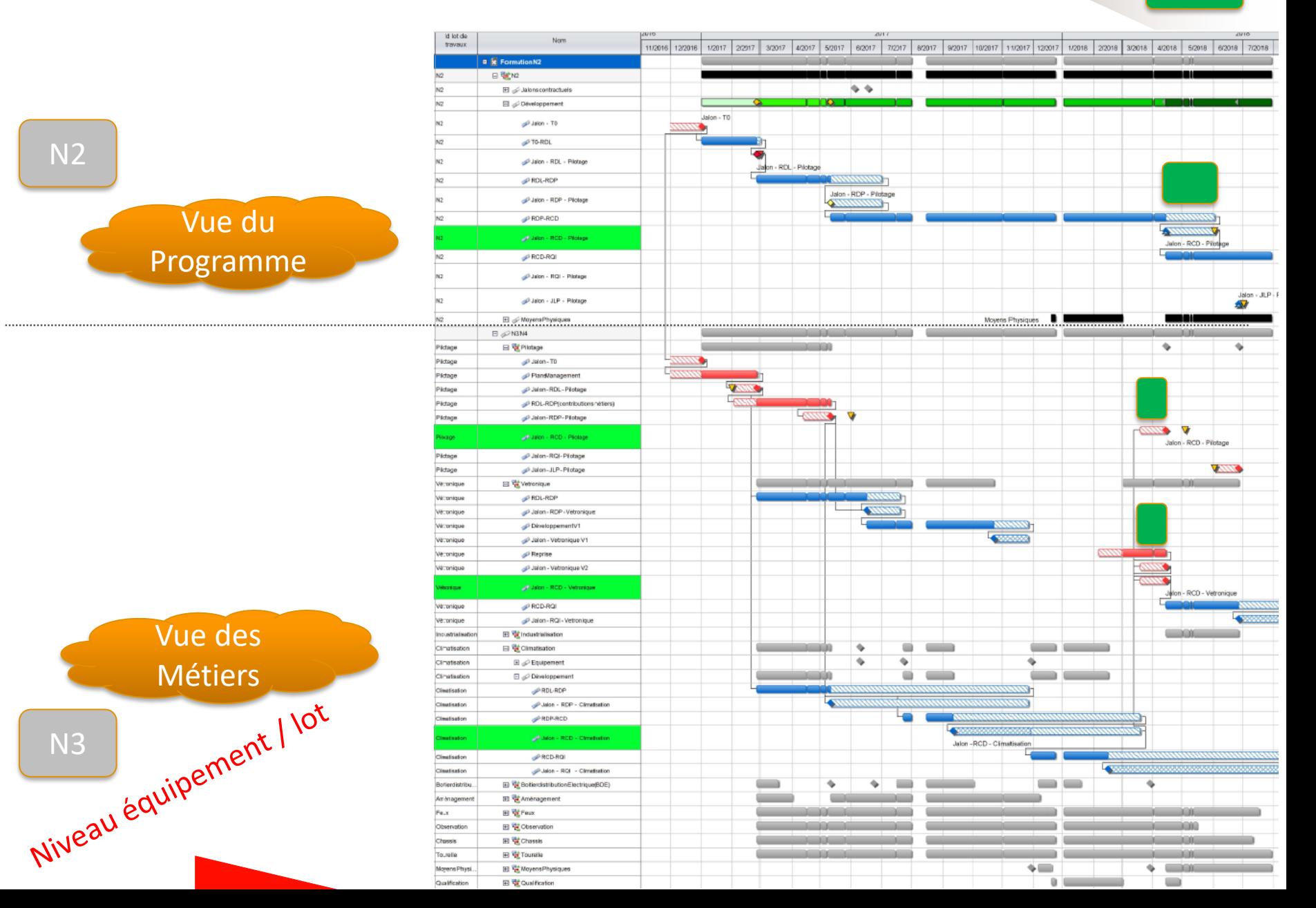

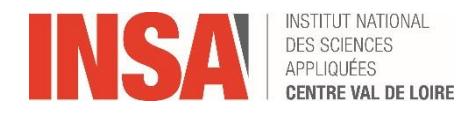

**LA PLANIFICATION Le planning – l'ordre de construction**

- Planification du contenu planning
- Définition du contenu
- Découpage du projet

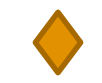

- Identification des activités
- Séquencement des activités
- Définition de la durée des activités
- Chargement du projet (ressources, puis couts)

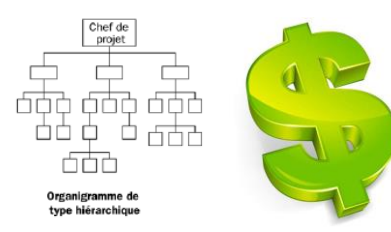

Attention aux différences de calendriers

Puis:

- Estimation des couts
- **Budgétisation**

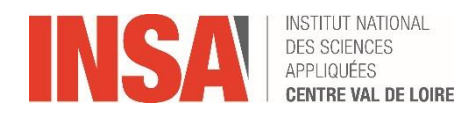

# **LA PLANIFICATION** Le planning - la courbe en S

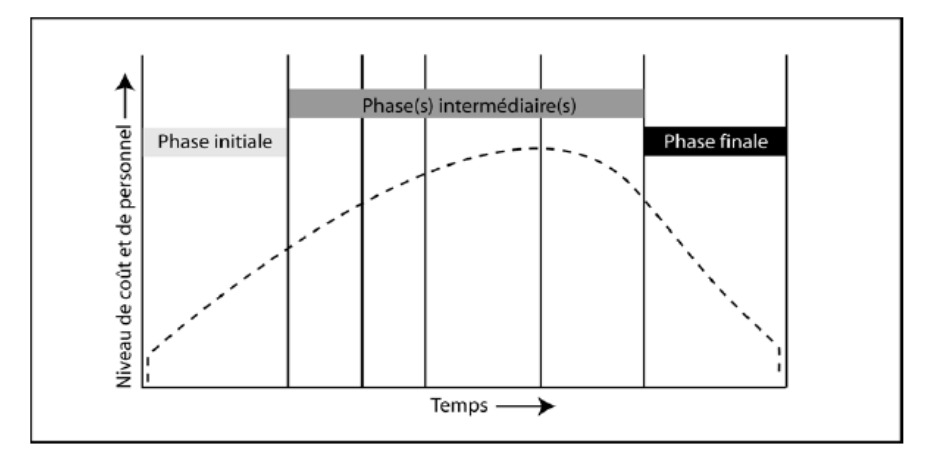

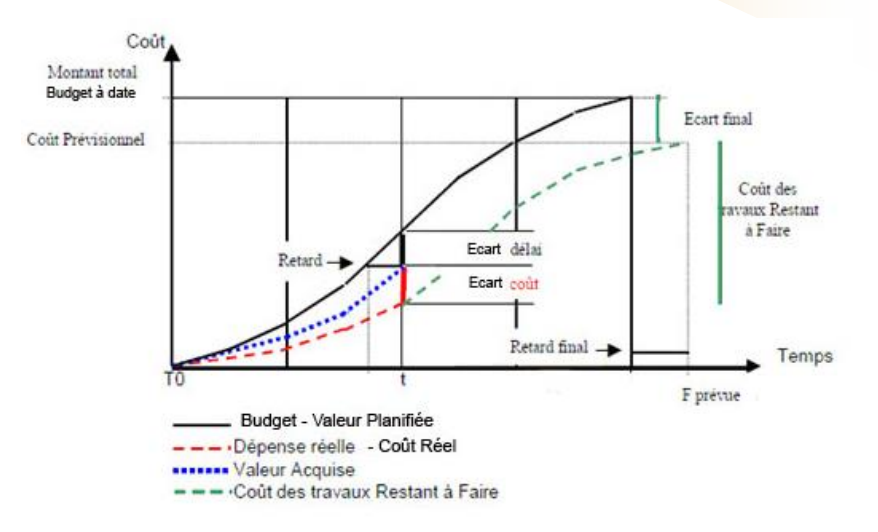

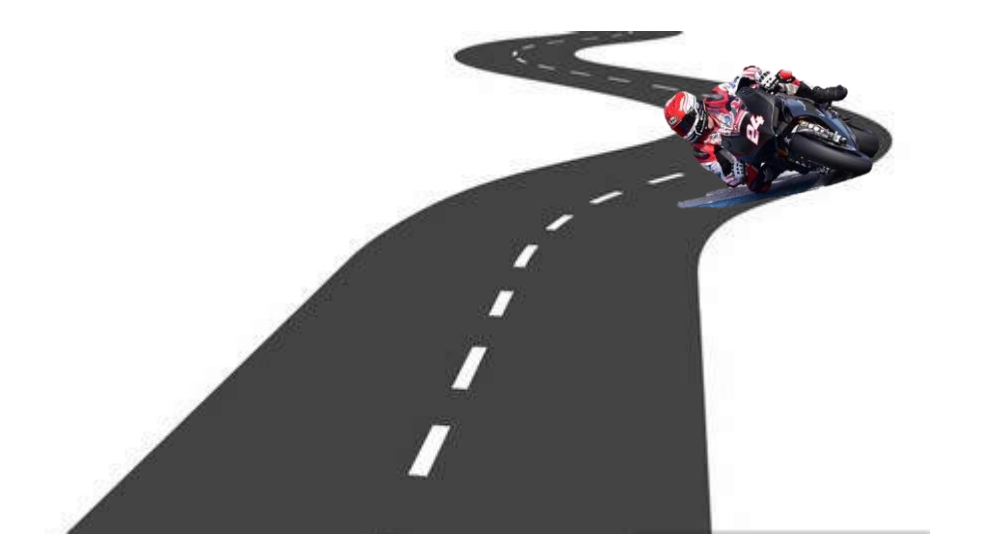

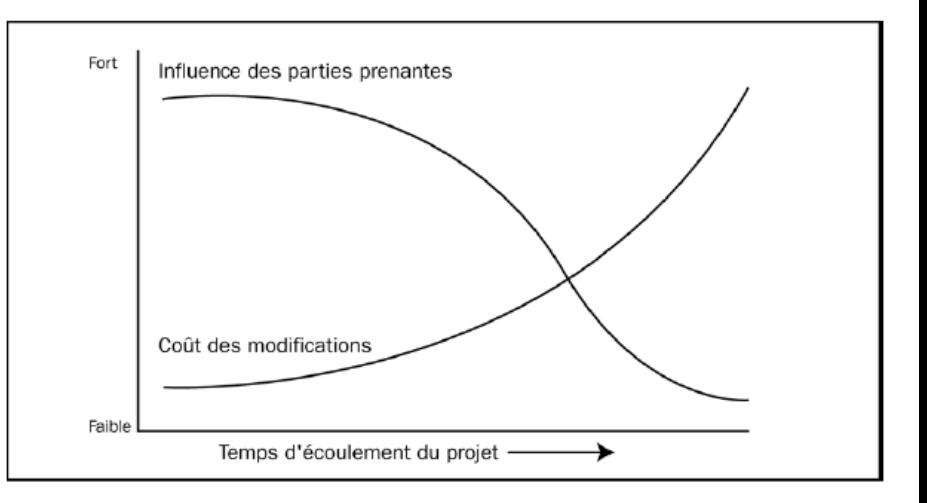

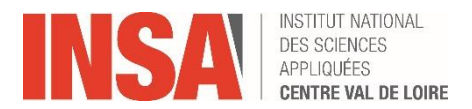

**Les étapes des cycles de pilotage**

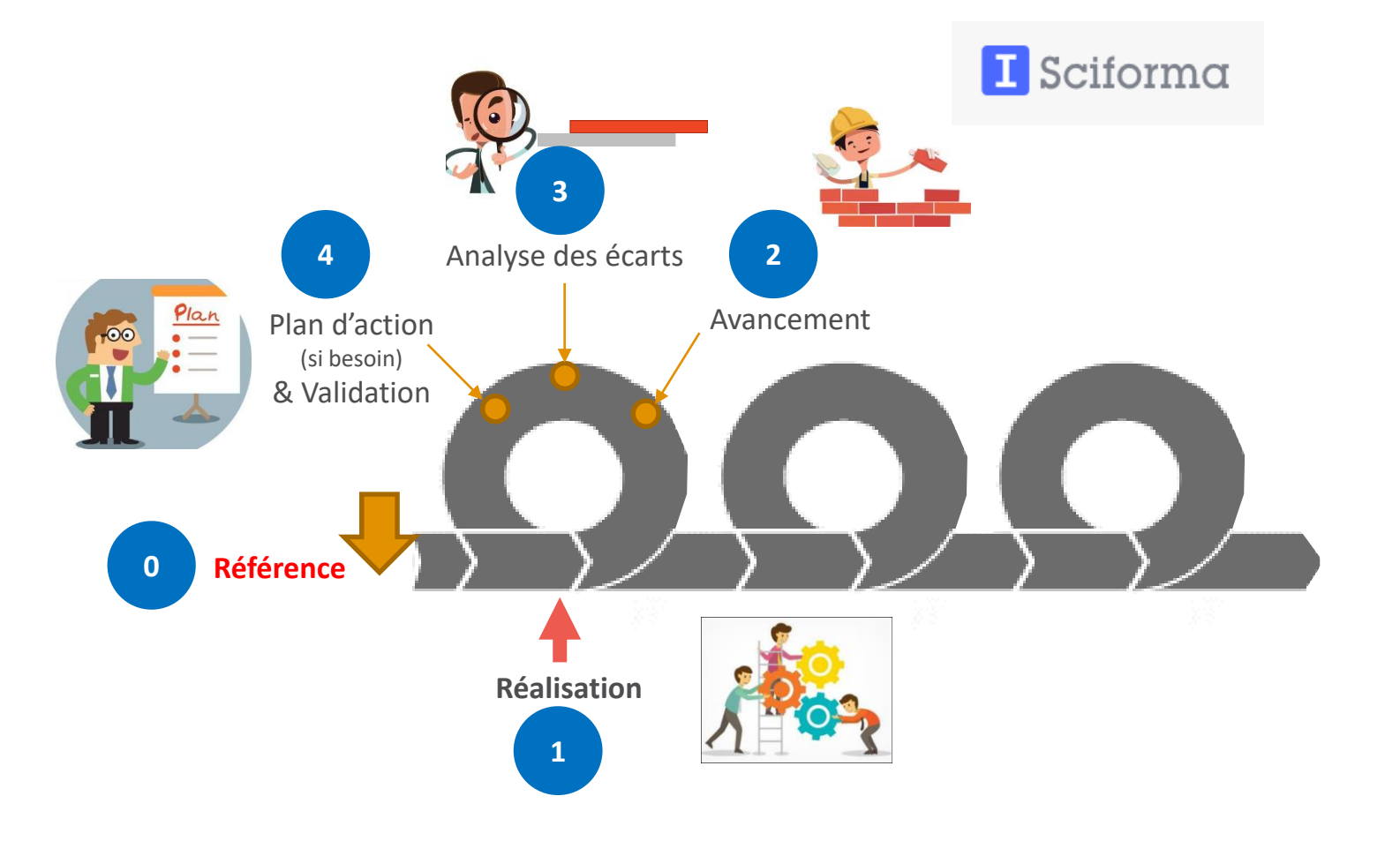

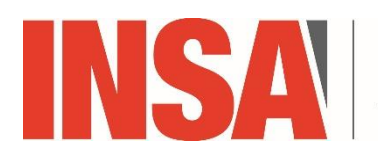

**ITUT NATIONAL** INS<sub>1</sub> **DES SCIENCES** APPLIQUÉES **CENTRE VAL DE LOIRE** 

# **CONSEILS Pour une bonne Gestion de Projets**

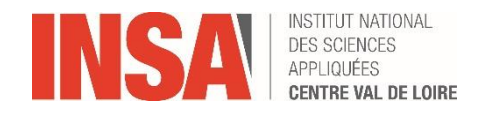

**Réussir son départ …**

• **« C'est au cours des premières étapes du projet que la capacité d'influer sur le coût est la plus grande. Il est essentiel de définir très tôt le contenu du projet »**

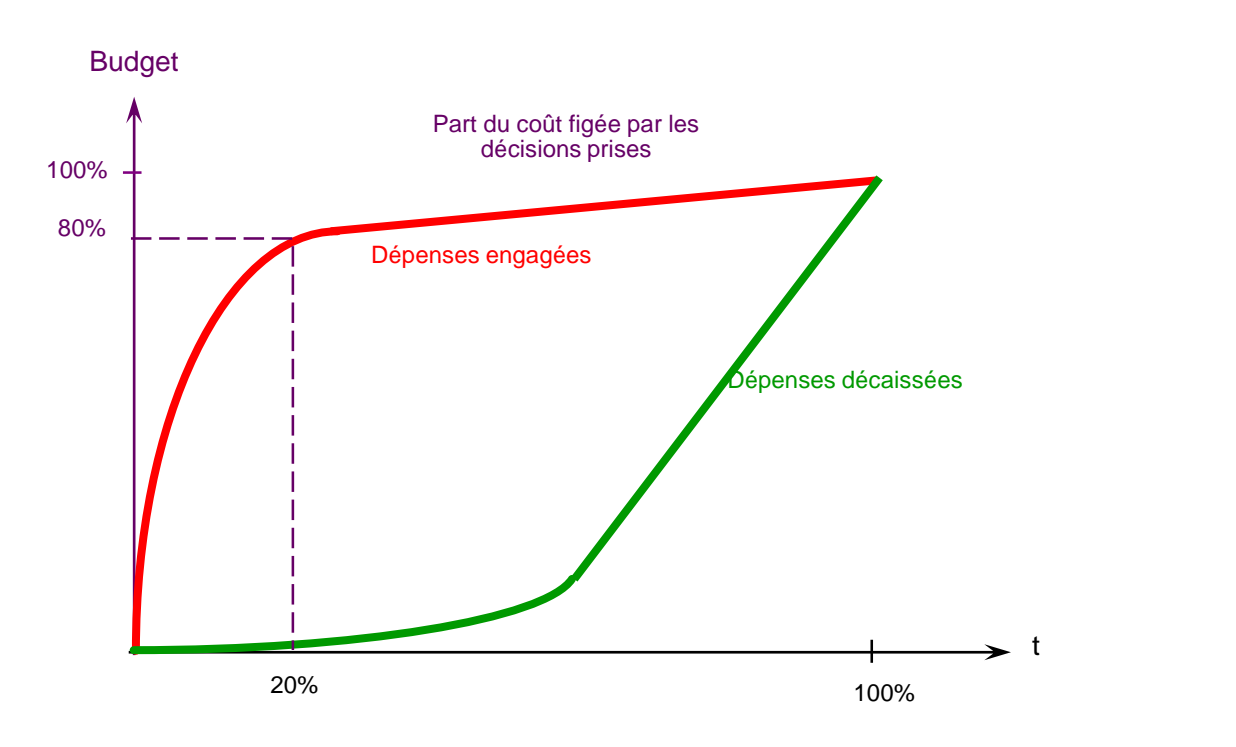

© PMBok

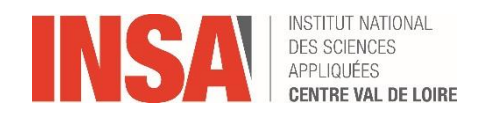

#### **Maîtriser les coûts c'est**

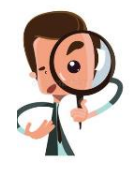

- Surveiller la performance et identifier les écarts :
	- S'assurer que les **dépenses < fonds autorisés**
	- Agir pour maintenir les éventuels surcoûts < limites acceptables

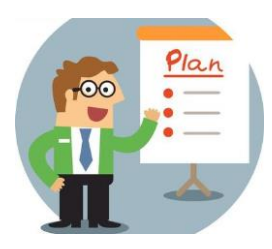

- **Gérer les modifications** affectant la référence de base des coûts :
	- S'assurer que les demandes de modification sont traitées en temps voulu
	- **Toute augmentation du budget DOIT être approuvée**
	- Empêcher que des changements non approuvés ne viennent augmenter les coûts du projet
	- Mettre à jour le budget du projet
	- Informer les parties prenantes des modifications

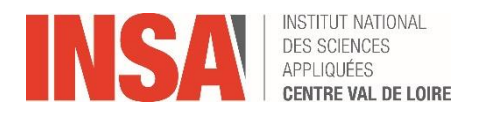

**Prise en compte du contexte du projet**

• **Taux de change et inflation** : L'ensemble des fluctuations monétaires peuvent avoir un impact important sur des projets à grande échelle. Ex: Projets sur plusieurs années et dans de multiples devises

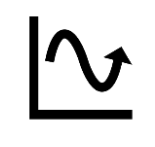

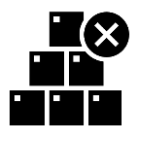

- **Conditions du marché** : Ce sont les produits, les services et les résultats qui sont disponibles sur le marché, leurs fournisseurs et les conditions générales les régissant. Ex: évolutions des prix des matières premières
- **Informations commerciales publiées** : Les bases de données commerciales et les catalogues fournisseurs constituent de bonnes sources d'information pour déterminer le coût d'une ressource

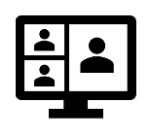

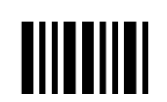

• **Processus et données de l'organisation :** données historiques, retours d'expériences, politiques et procédures d'estimation des coûts, de gestion budgétaire et de contrôle de gestion (pointage, codes d'imputation…)

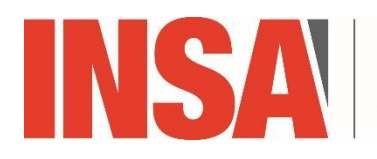

**INSTITUT NATIONAL DES SCIENCES** APPLIQUÉES **CENTRE VAL DE LOIRE** 

# **Exemple de certifications en Gestion de Projet**

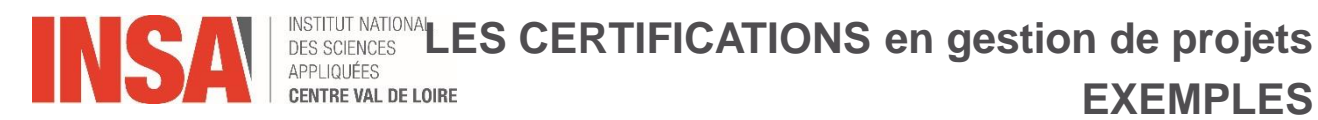

 $\left|$   $\bigcap_{\mathcal{M}} \bigwedge_{\mathcal{D}} \right|$  international project management association

international

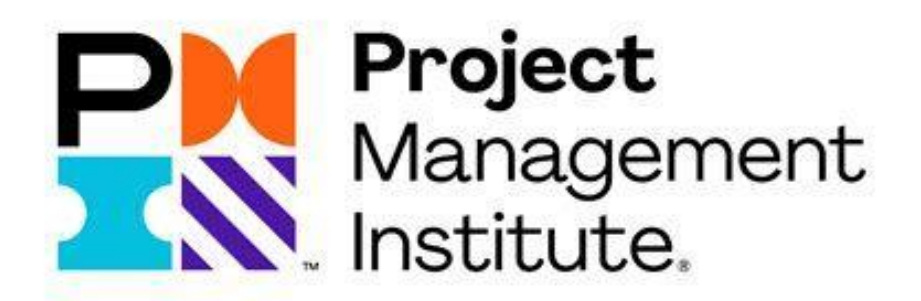

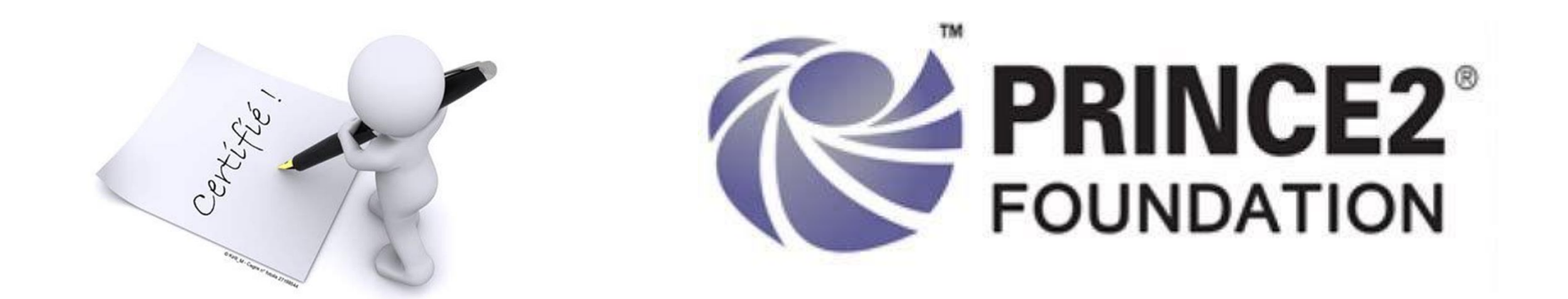

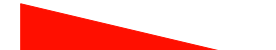

*G. Charaux – intervention 4A MRI* 

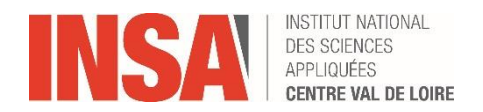

**GLOSSAIRE** 

À construire  $\bullet$ 

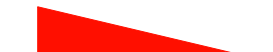